# **COE 405** *Dataflow Descriptions in VHDL*

**Dr. Aiman H. El-Maleh Computer Engineering Department King Fahd University of Petroleum & Minerals**

## 9-2 **Outline Constructs for Dataflow Descriptions Selection Constructs Multiplexing and Clocking Block Statement & Nested Blocks Guarded Constructs Multiple Assignments Resolution Function Resolution of Guarded Signals State Machines Complete Dataflow Examples**

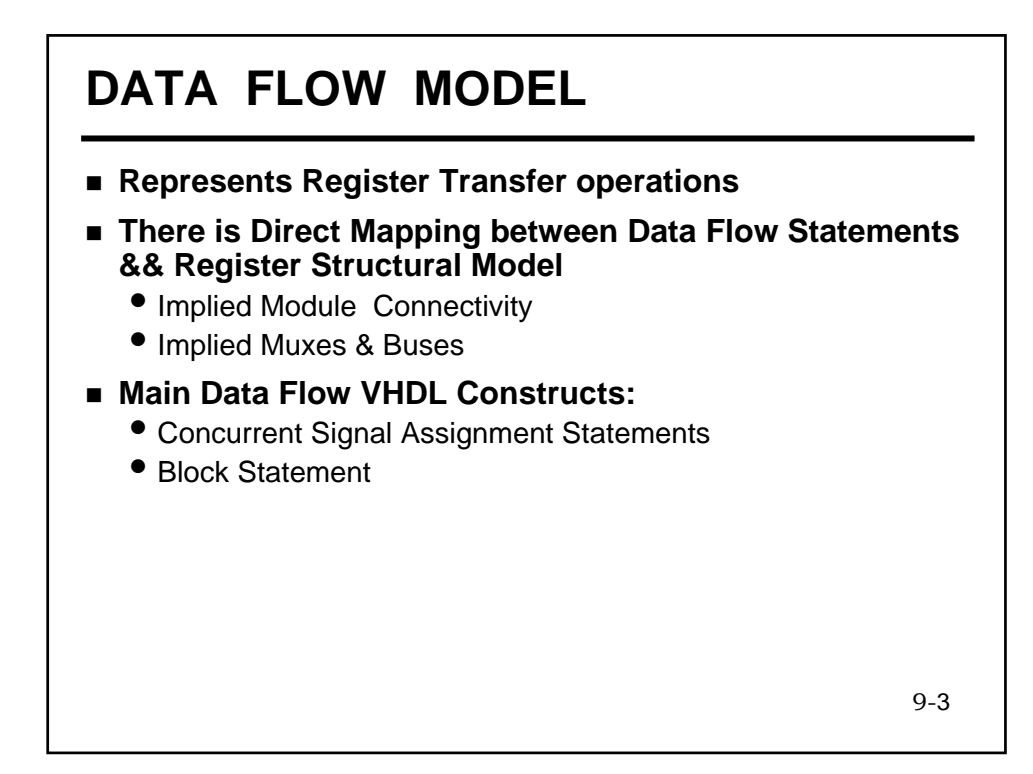

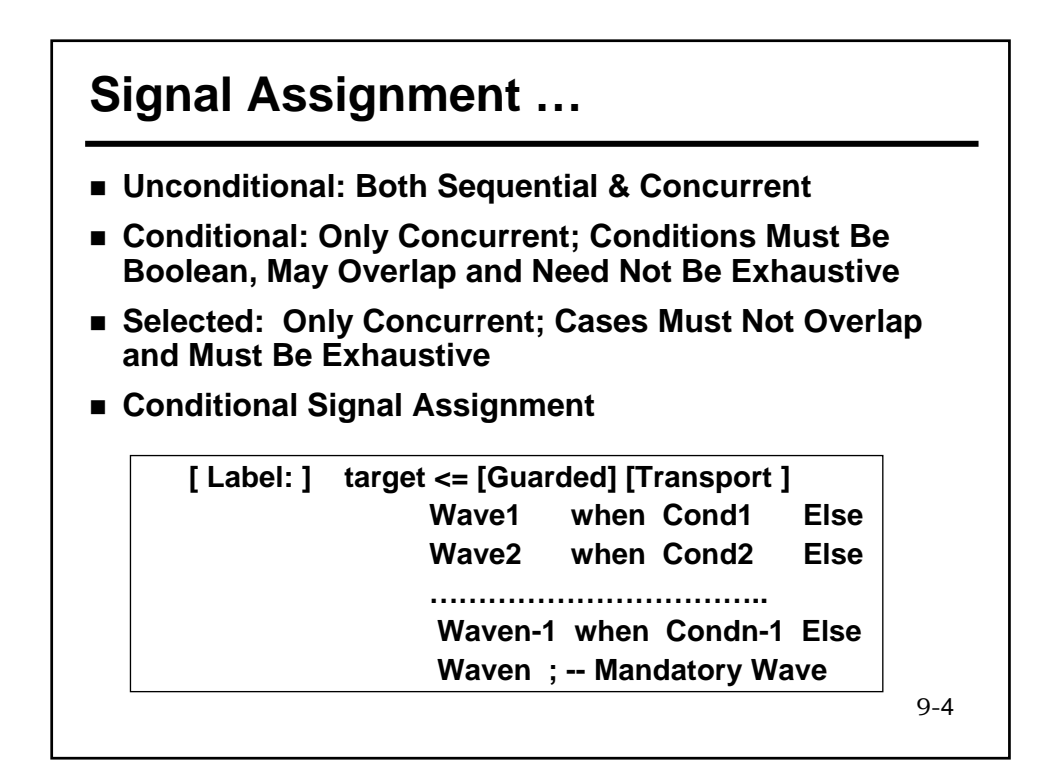

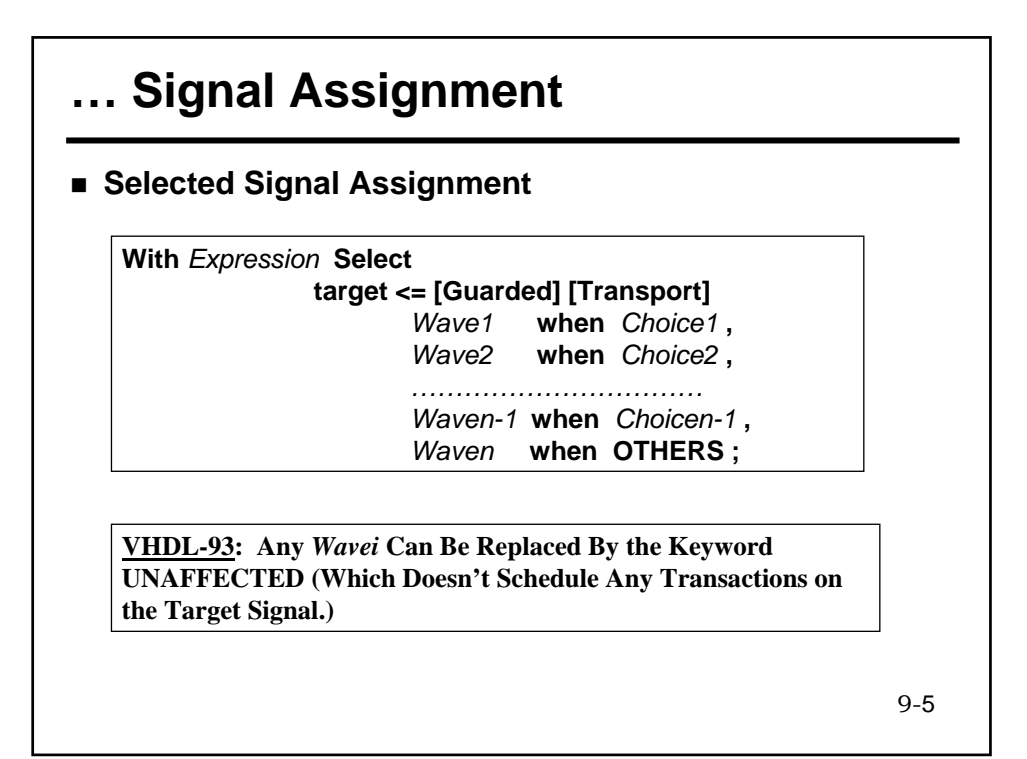

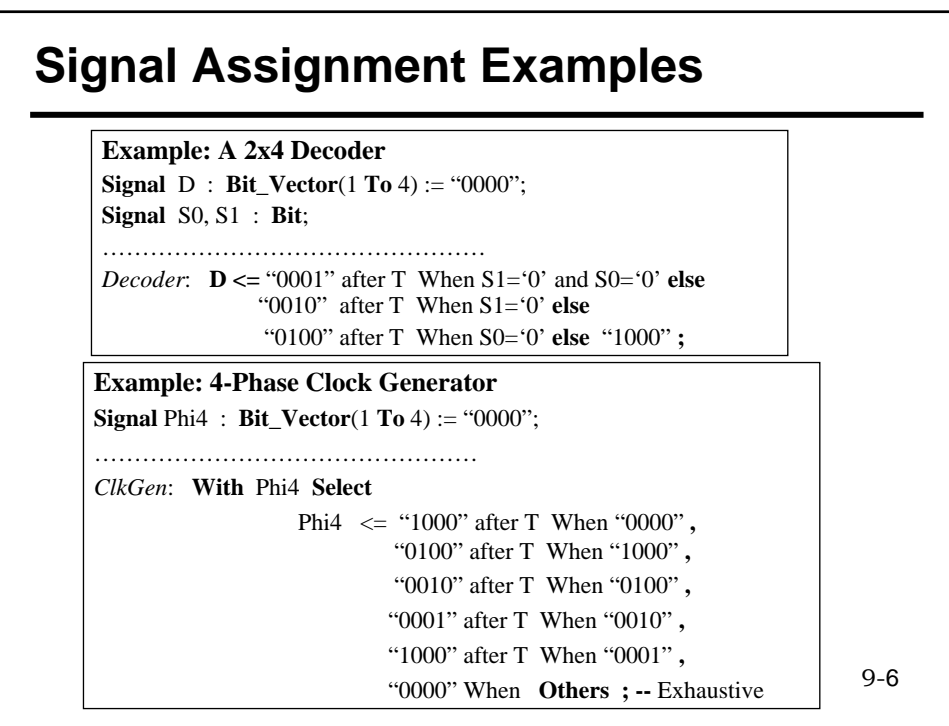

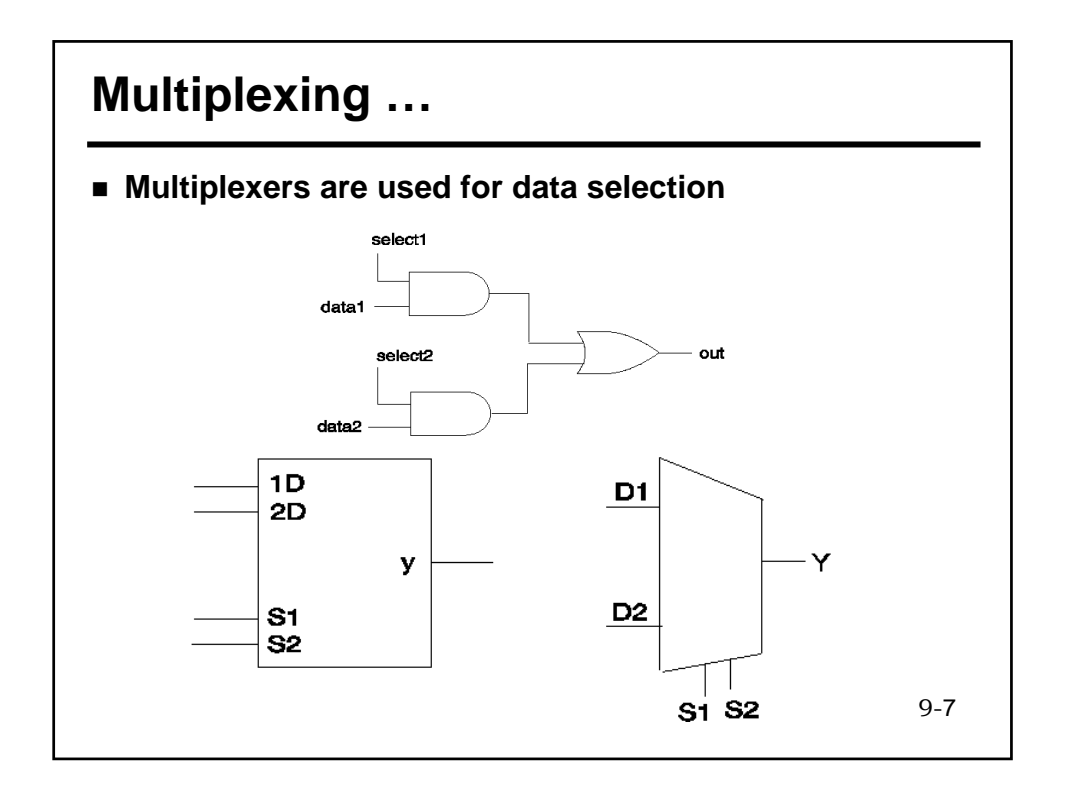

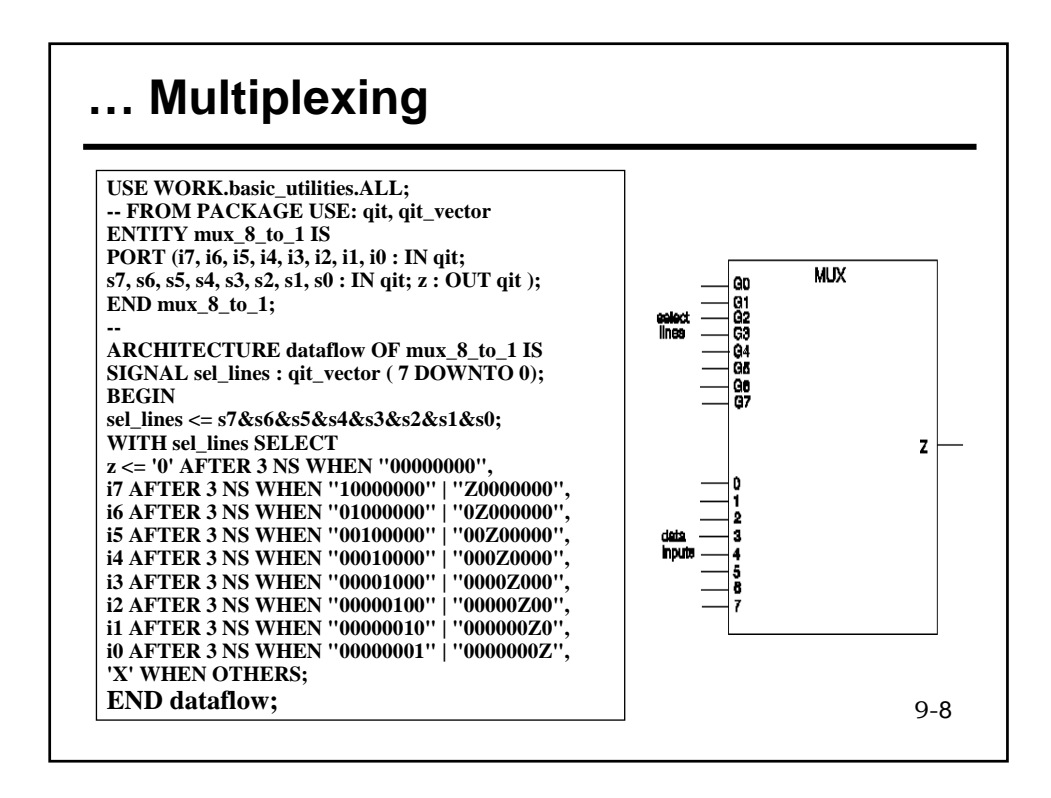

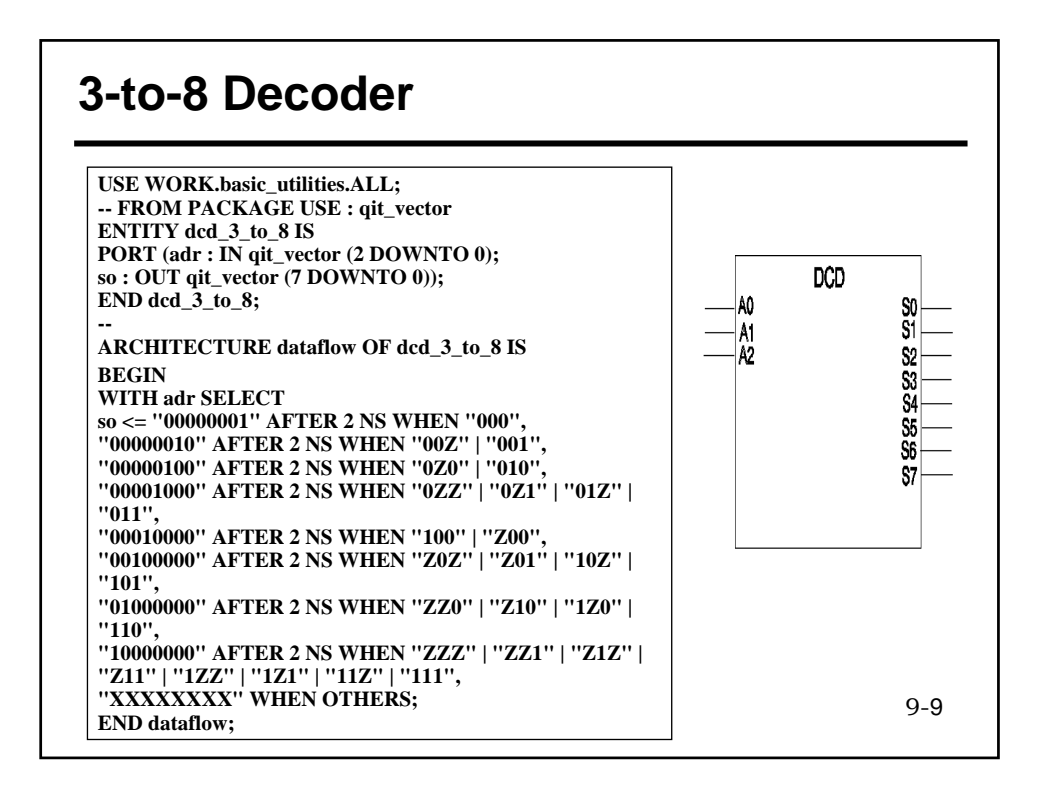

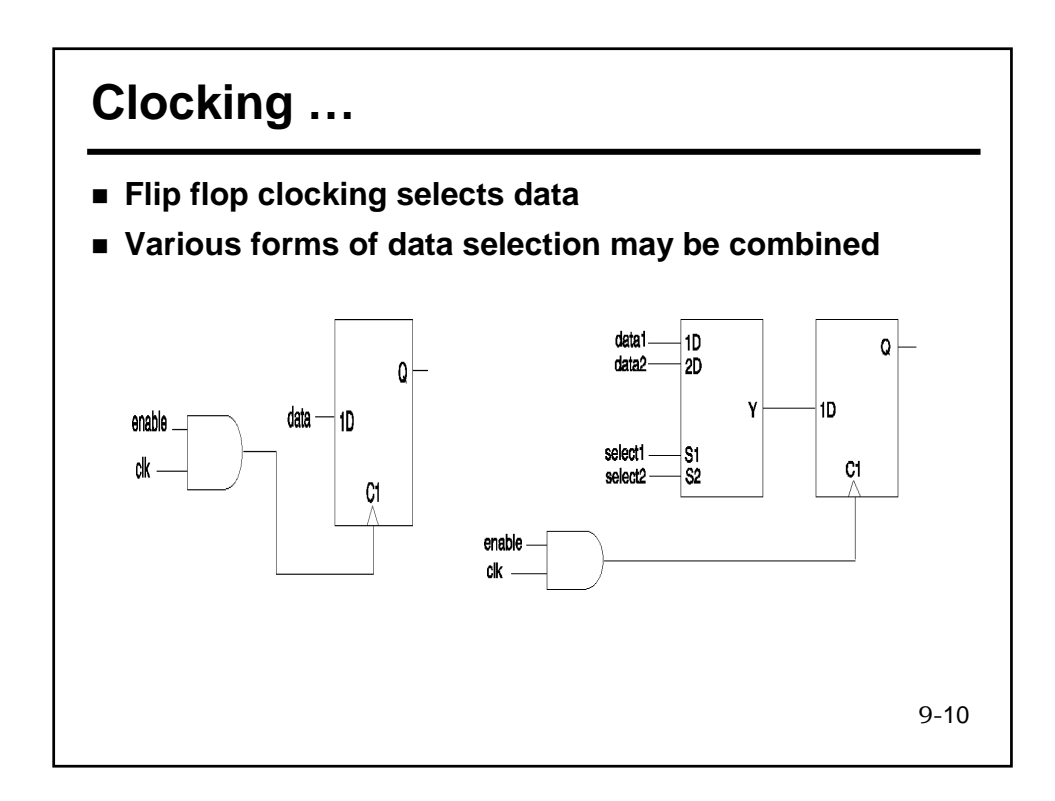

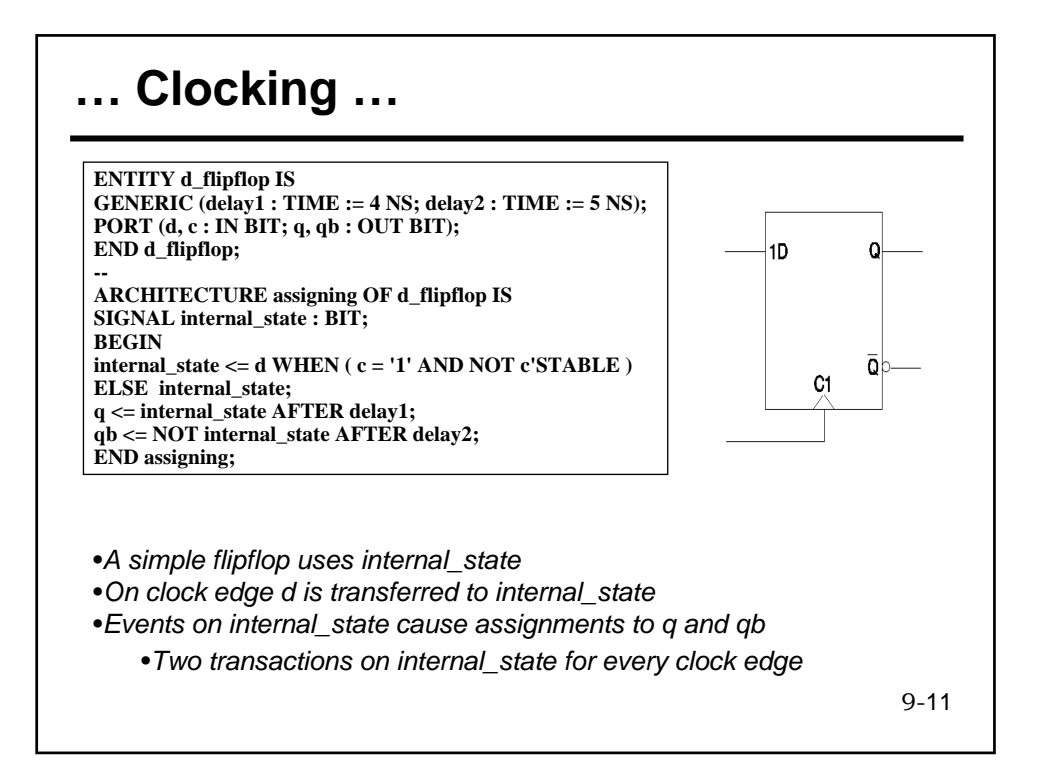

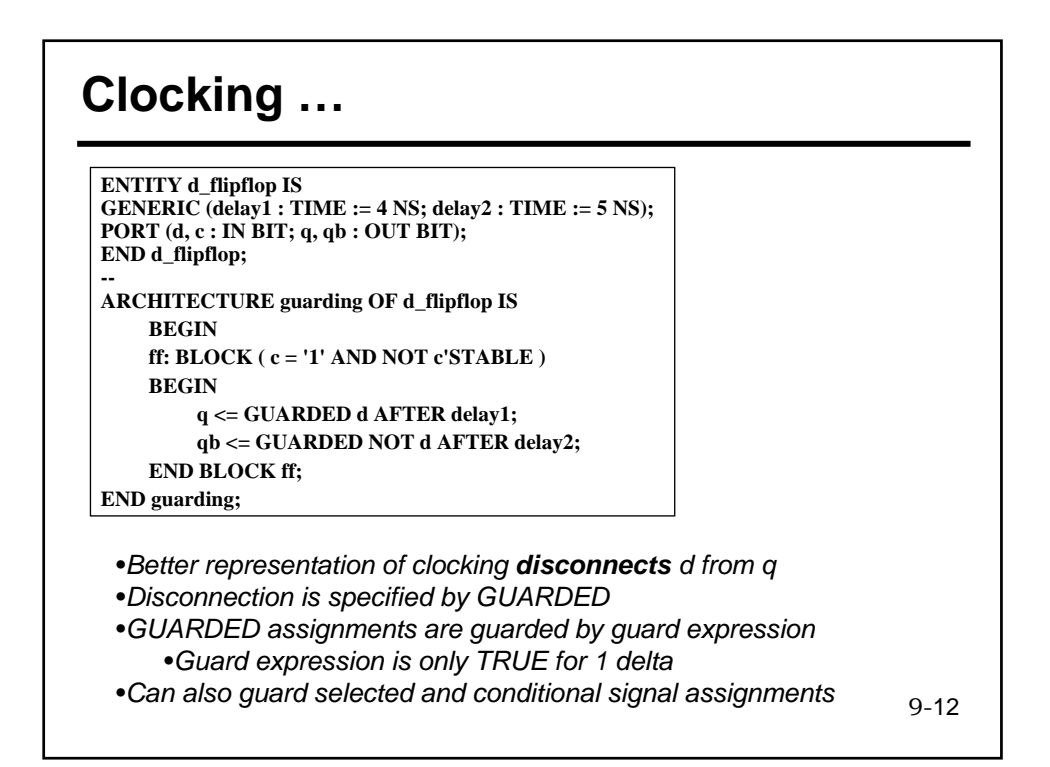

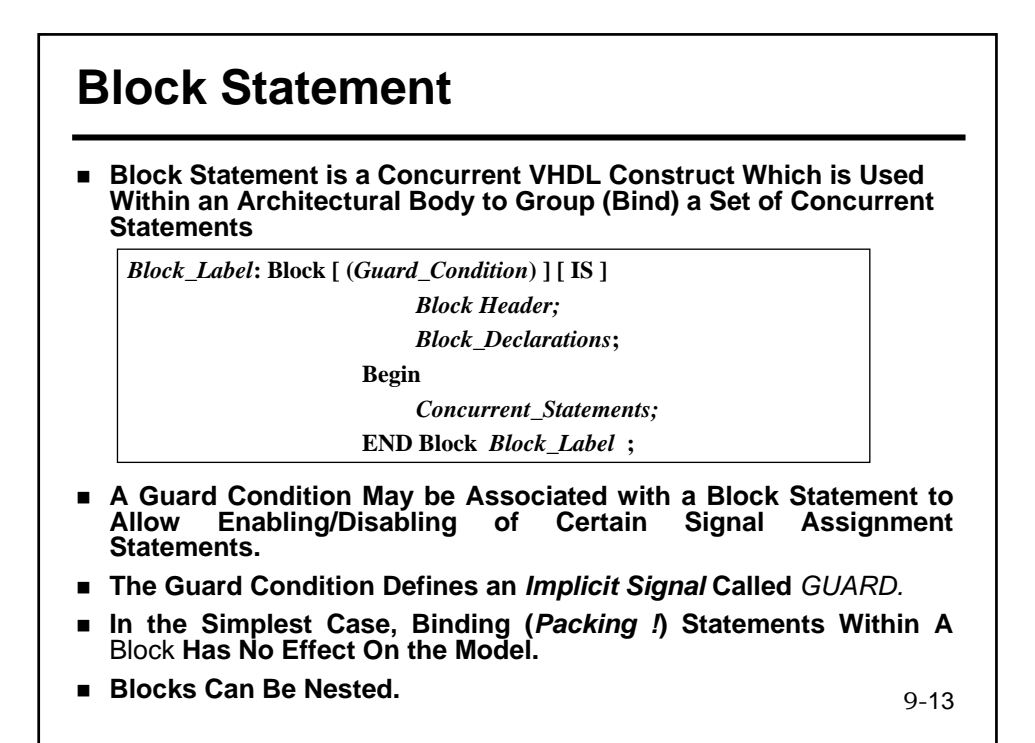

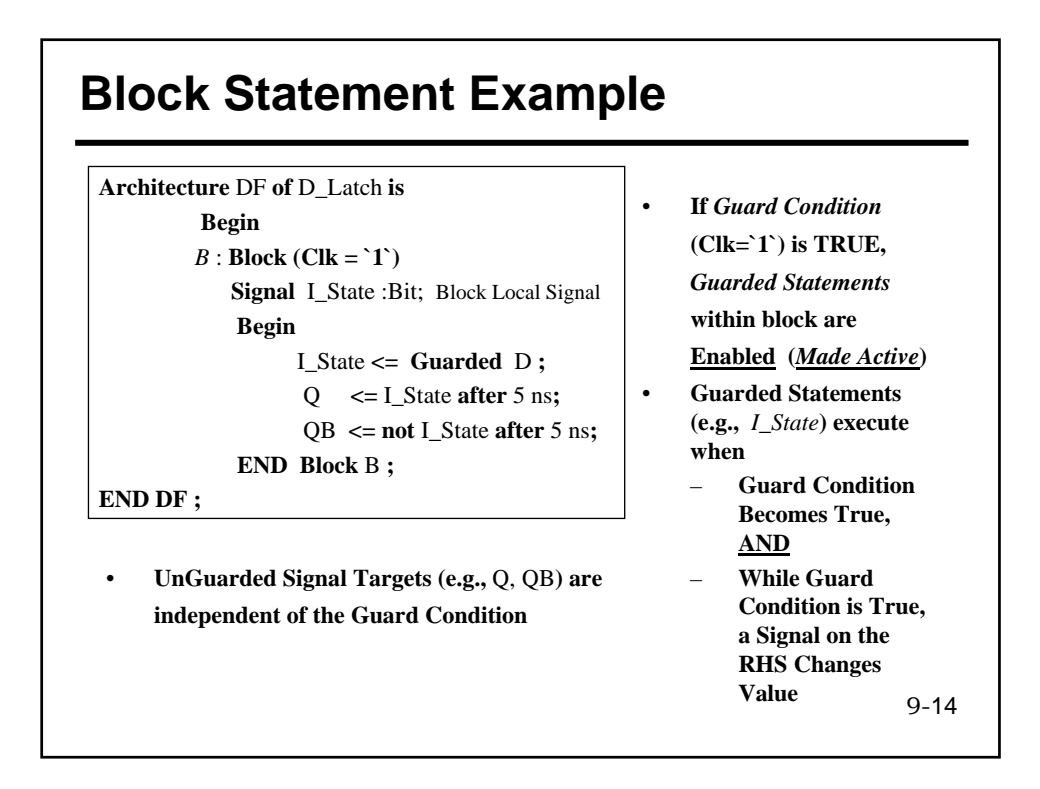

## **Positive-Edge-Triggered DFF …**

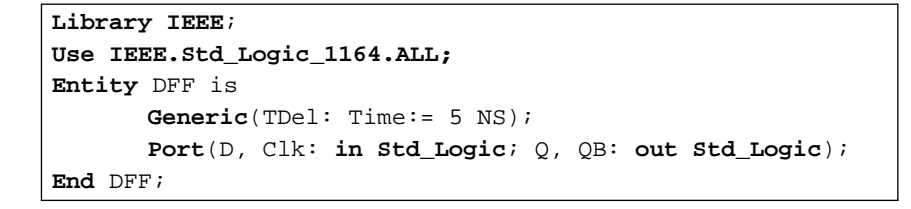

•*We will show several dataflow architectures with and without Block statement* •*Will show why some of these architectures do not work*

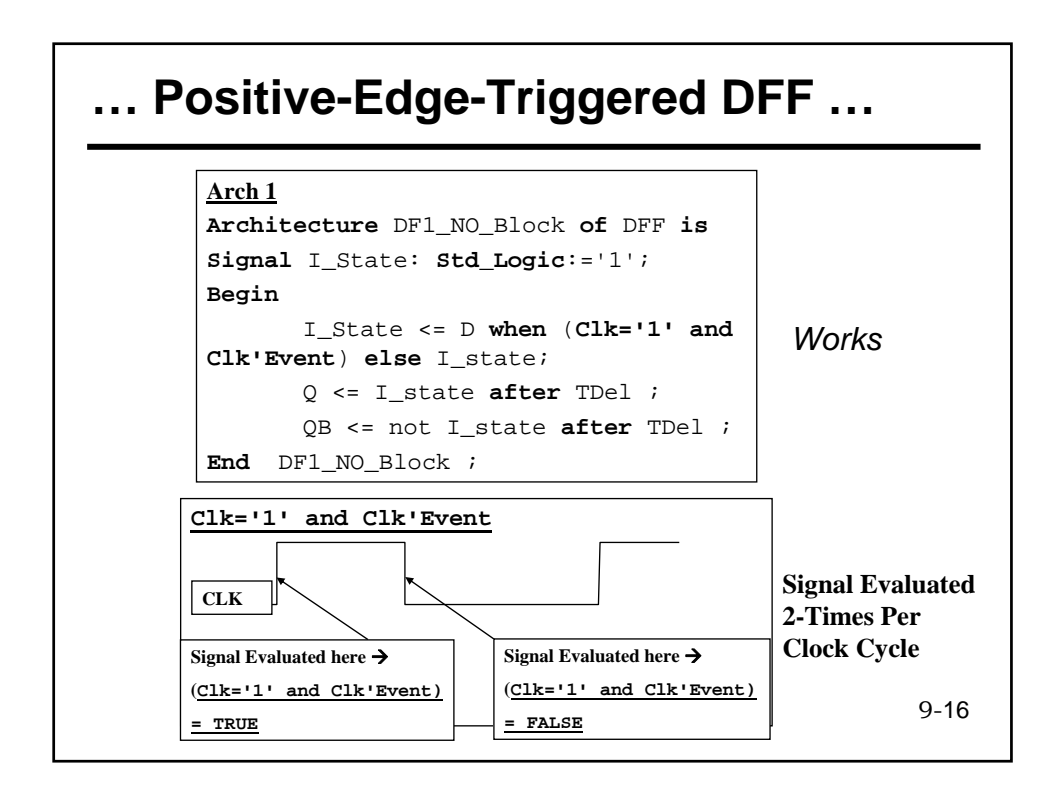

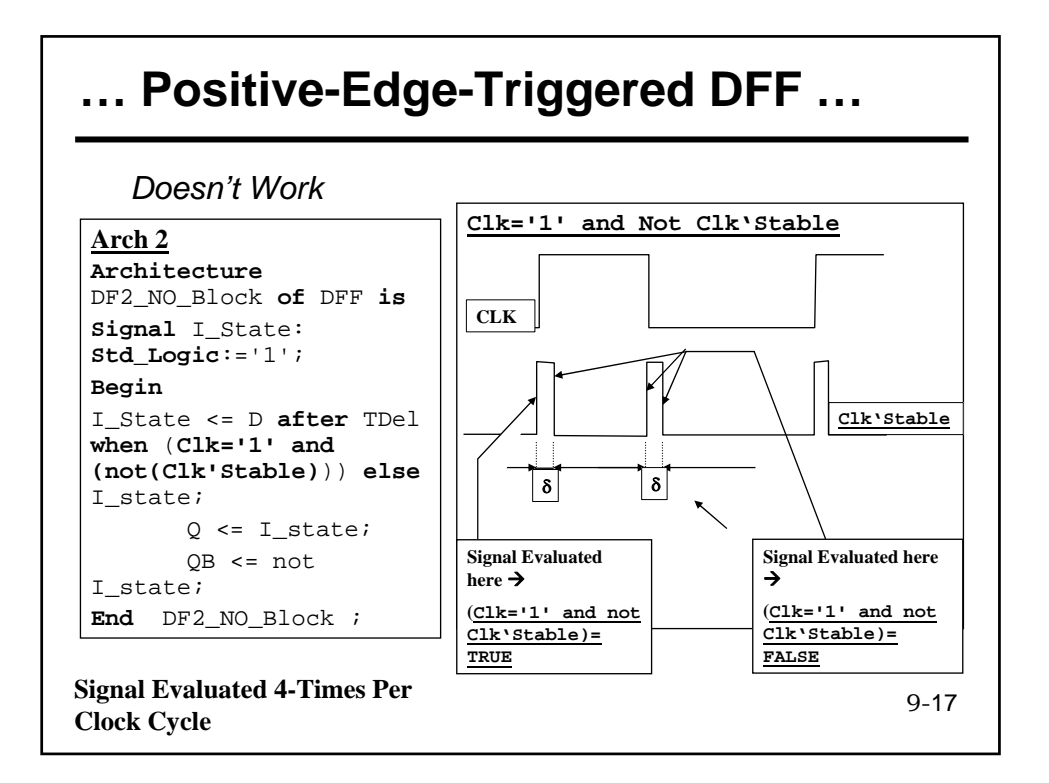

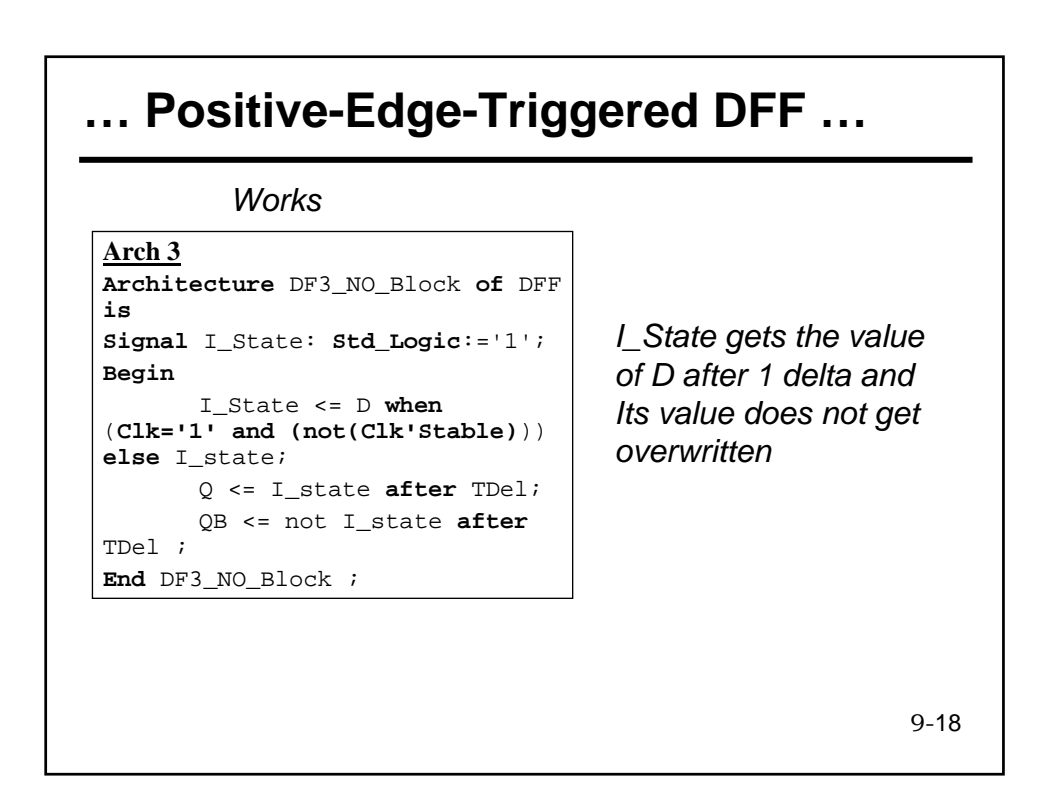

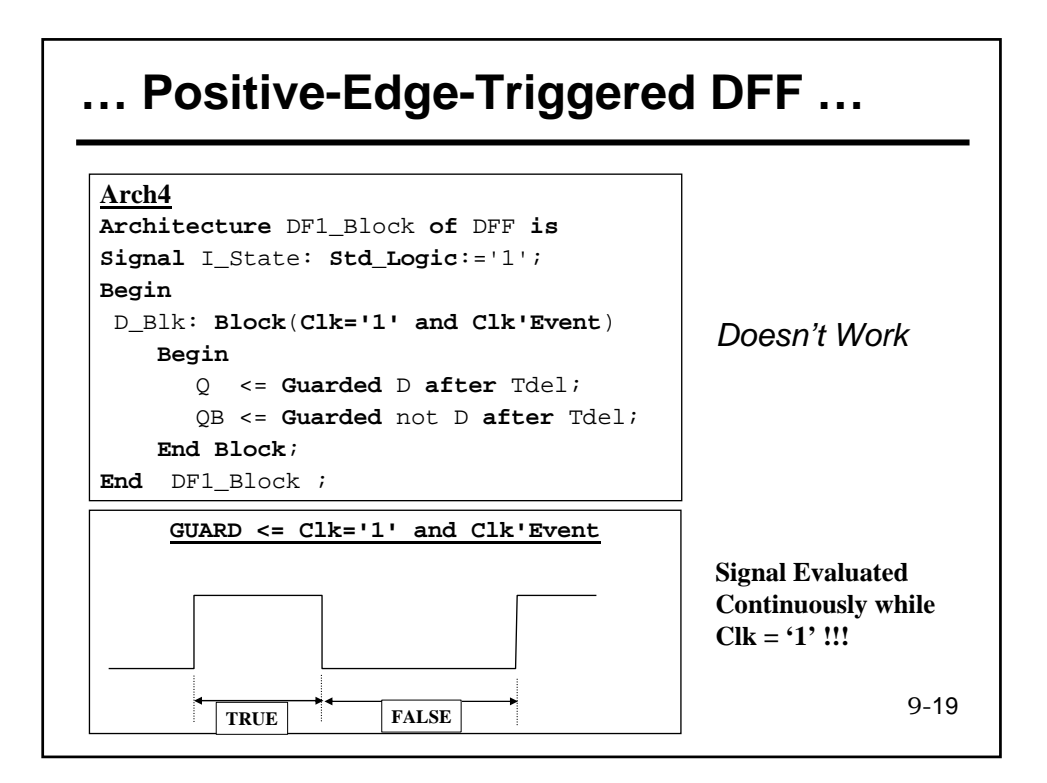

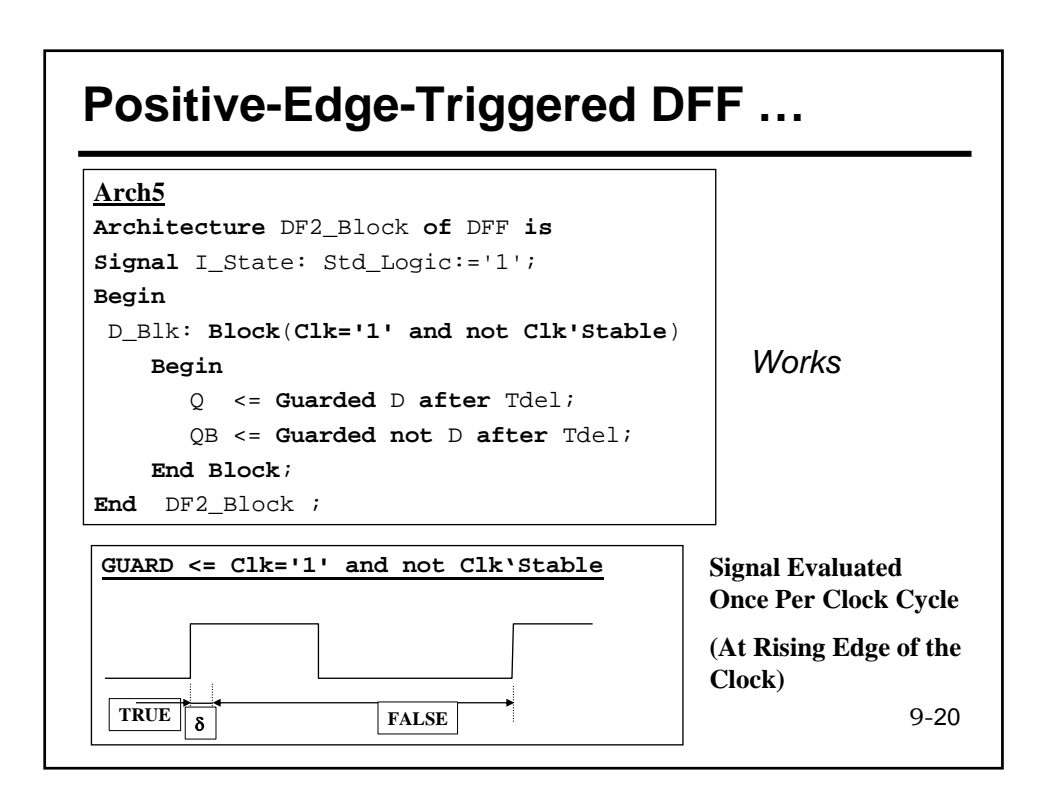

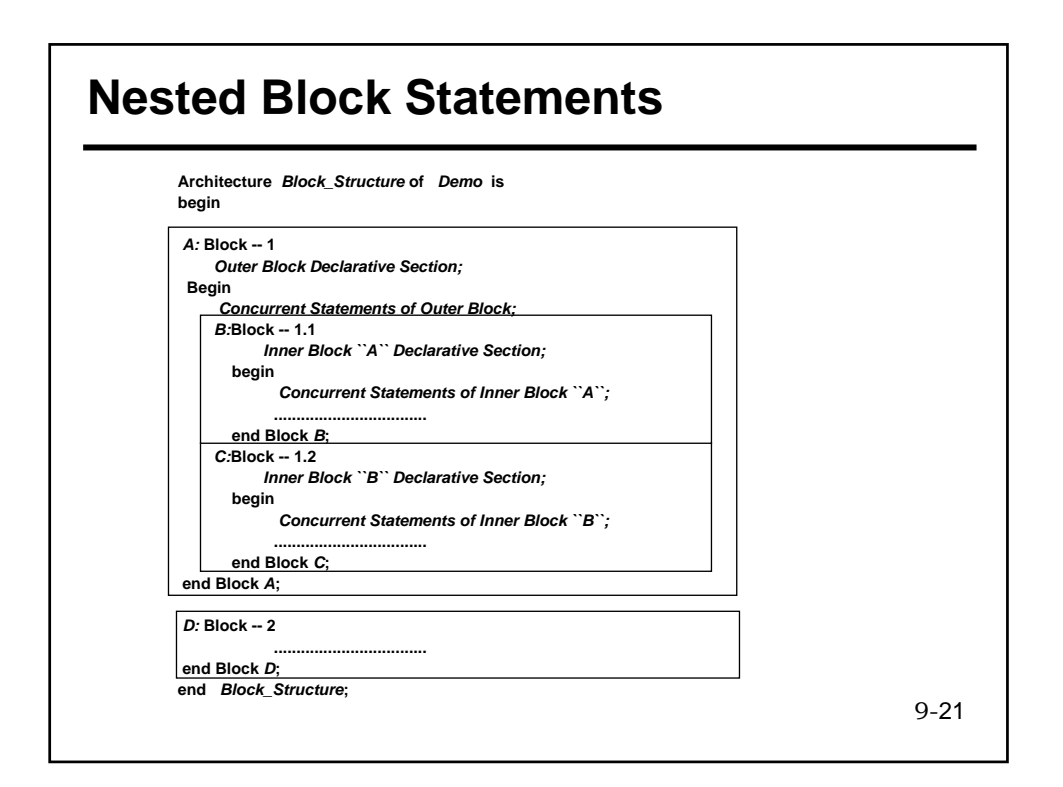

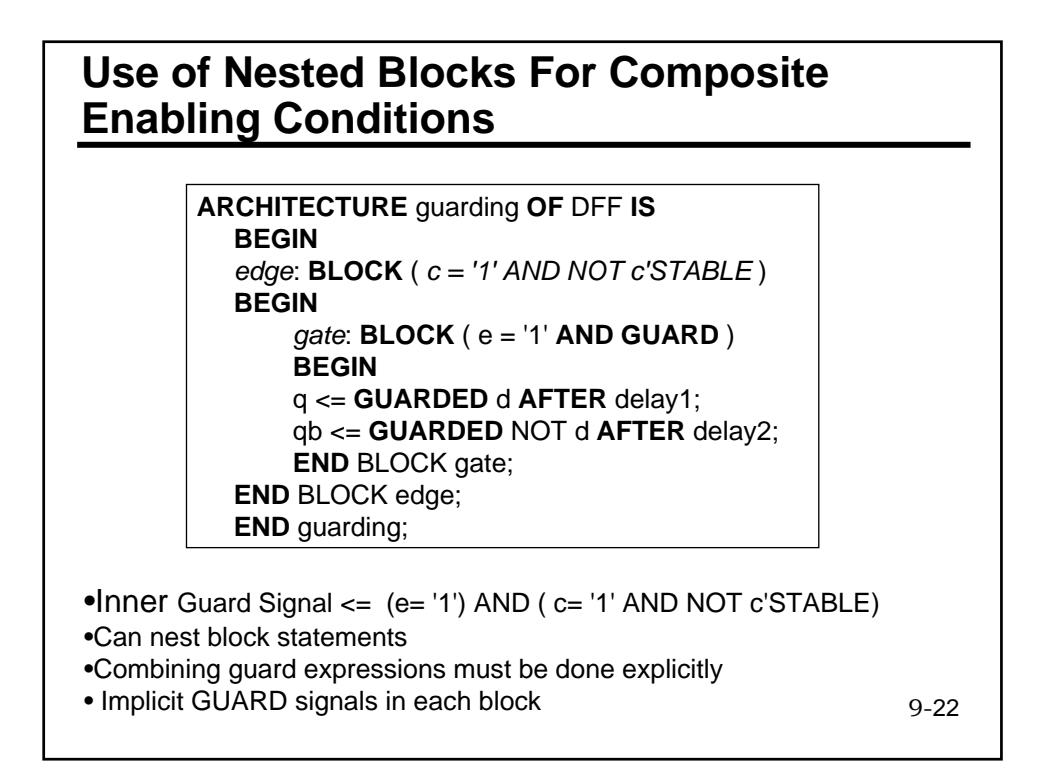

## **Data Flow Example …**

**Model** A System with 2 8-Bit Registers R1 and R2, a 2-Bit Command signal "**COM**" and an external 8-Bit Input "**INP**"

•When Com= "00" $\rightarrow$  R1 is Loaded with External Input •When Com= " $01$ " $\rightarrow$  R2 is Loaded with External Input •When  $Com = "10" \rightarrow R1$  is Loaded with  $R1 + R2$ •When  $Com = "11" \rightarrow R1$  is Loaded with  $R1-R2$ 

**Use Work.Utils\_Pkg.ALL Entity DF\_Ex is**  Port (Clk: IN Bit; Com: IN Bit\_Vector (1 DownTo 0); INP: IN Bit\_Vector(7 DownTo 0) R1, R2: BUFFER Bit\_Vector(7 DownTo 0)); **End DF\_Ex;**

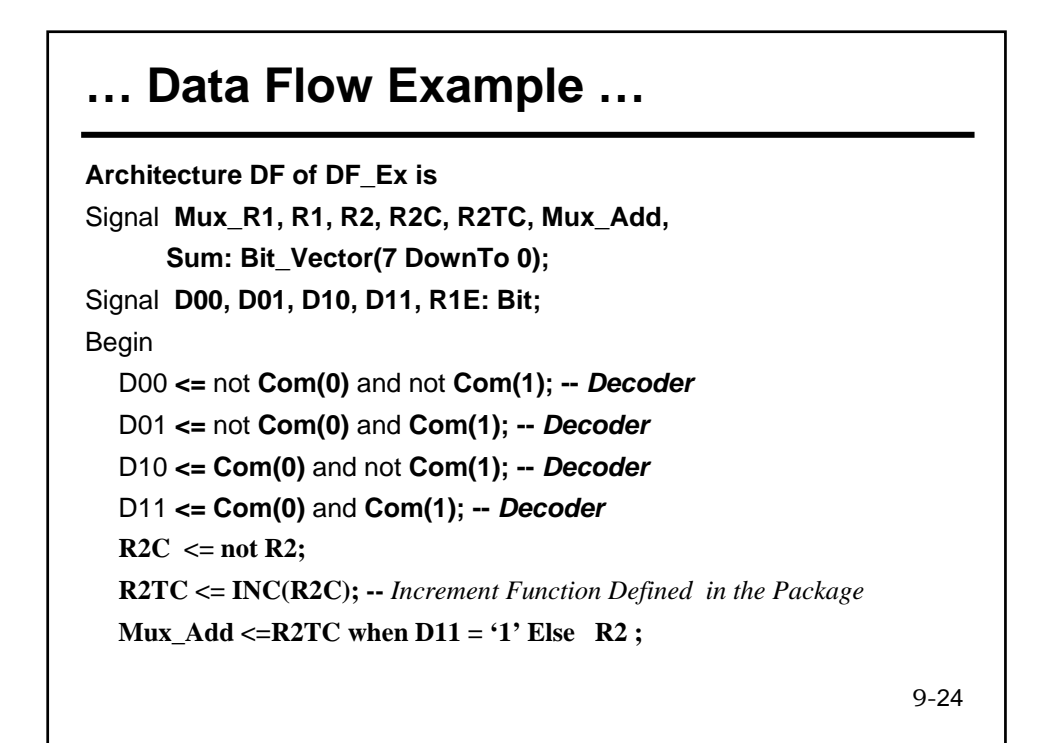

### **… Data Flow Example**

```
9-25
Sum <= ADD(R1, Mux_Add); -- ADD Function-- Defined in Package
Mux R1 \leq NP when D00 = '1' Else Sum;
R1E <= D00 OR D10 OR D11;
Rising_Edge: BLOCK(Clk='1' and not Clk'Stable) Begin
  R1_Reg: BLOCK(R1E='1' AND GUARD) Begin
      R1 <= Guarded Mux_R1 ;
  End Block R1_Reg ;
  R2_Reg: BLOCK(D01='1' AND GUARD) Begin
      R2 <= Guarded INP ;
  End Block R2_Reg ;
End Block Rising_Edge;
End DF;
```
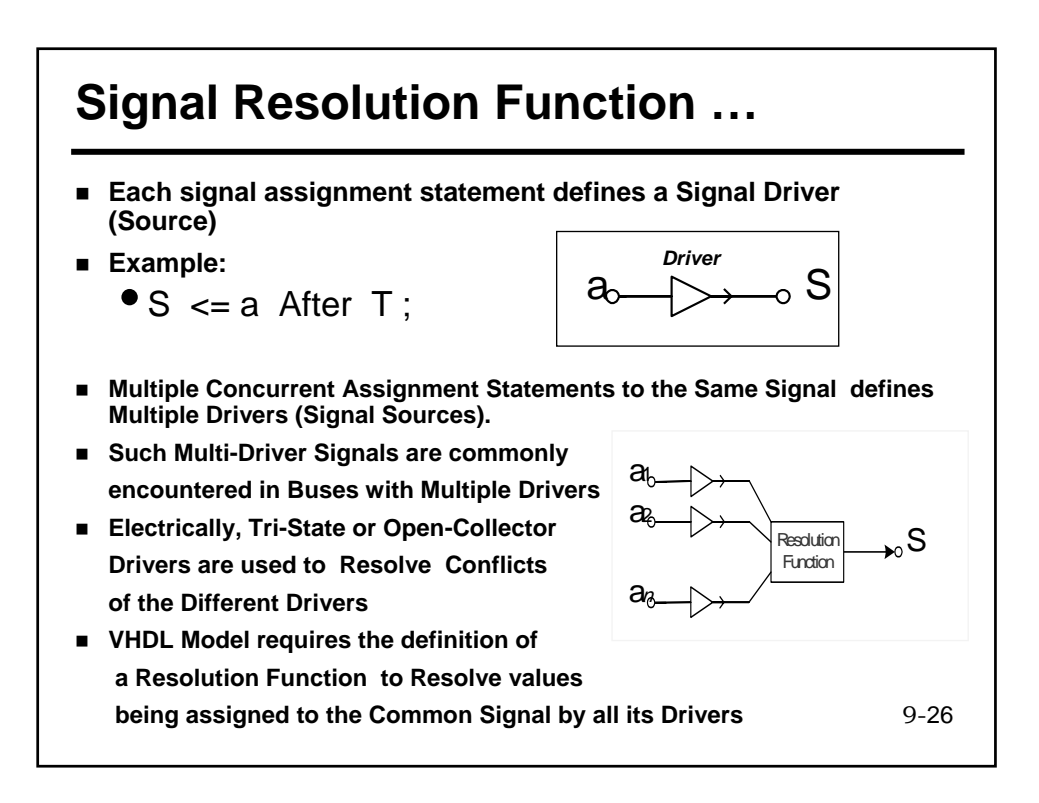

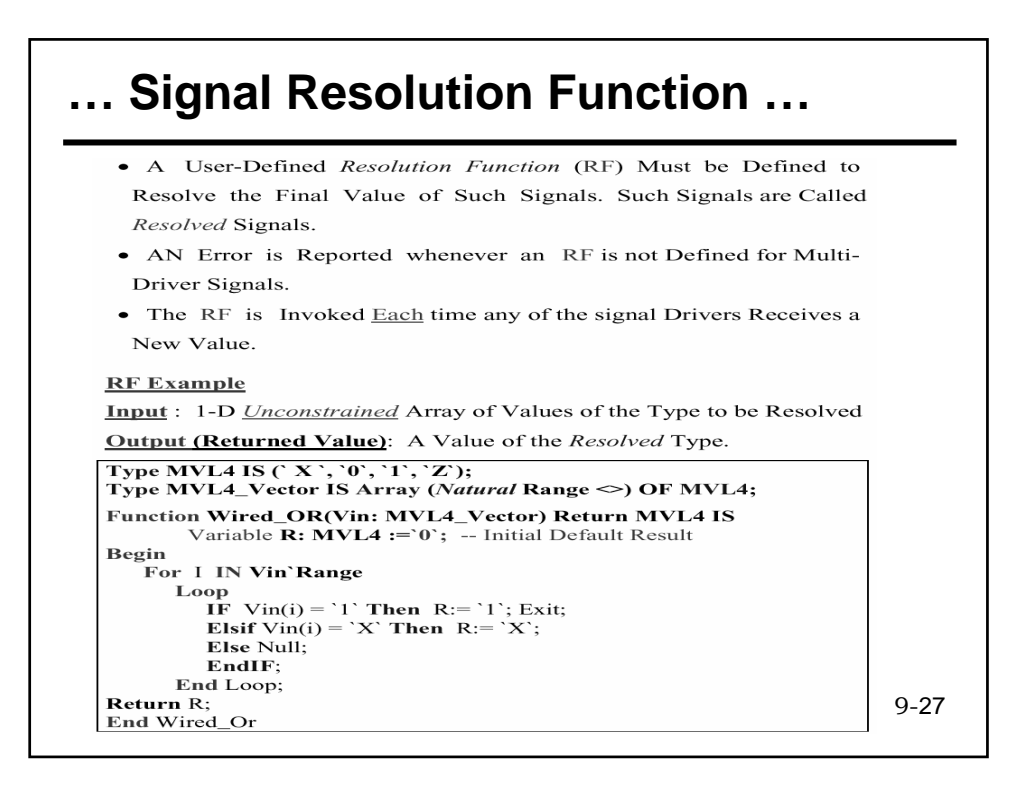

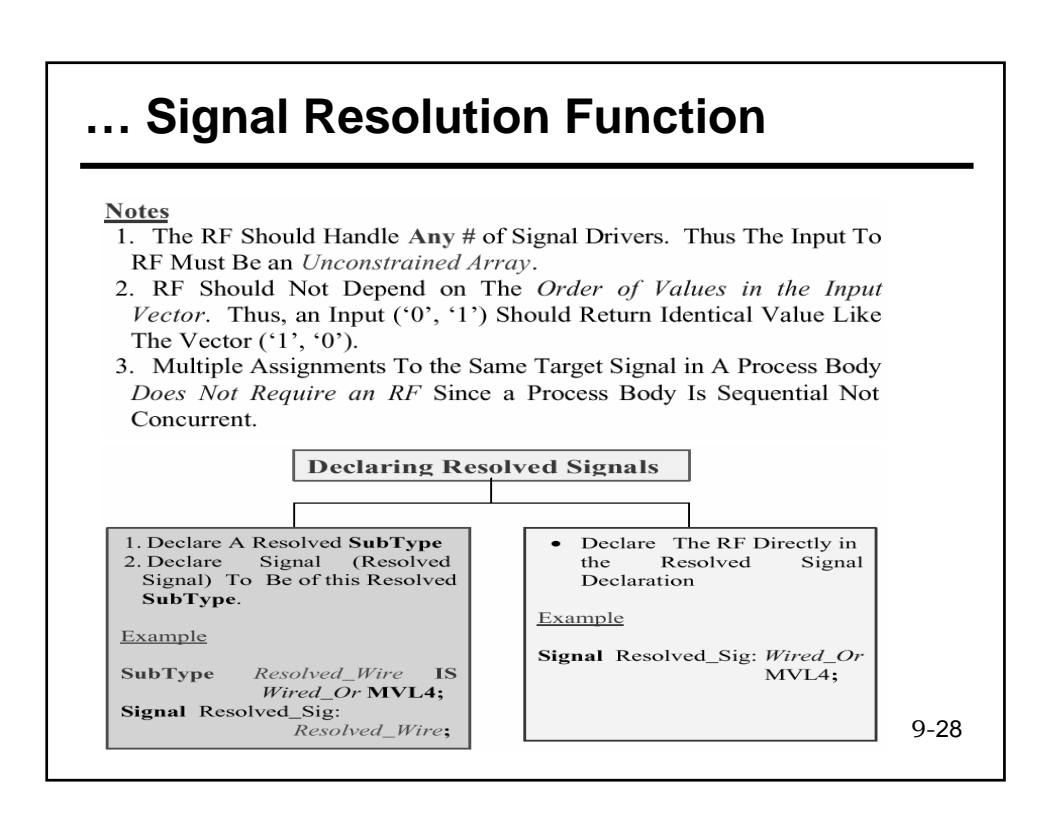

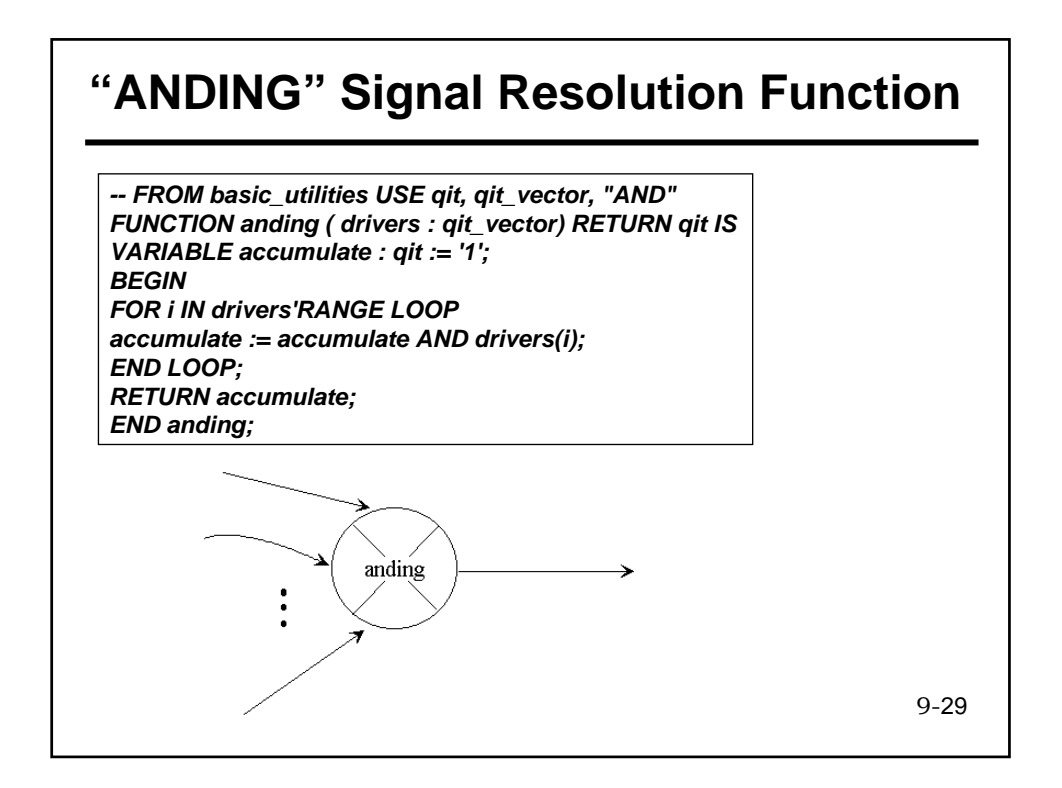

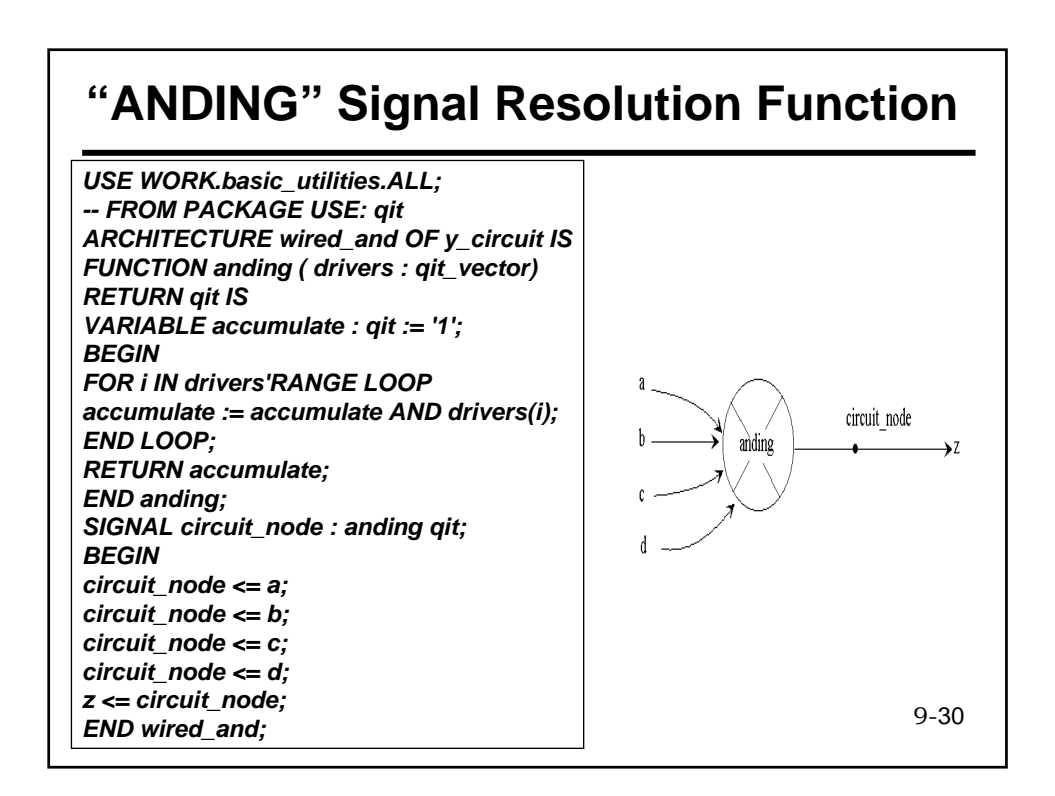

## **"ORING" Signal Resolution Function**

*FUNCTION oring ( drivers : qit\_vector) RETURN qit IS VARIABLE accumulate : qit := '0'; BEGIN FOR i IN drivers'RANGE LOOP accumulate := accumulate OR drivers(i); END LOOP; RETURN accumulate; END oring;* 

*SUBTYPE ored\_qit IS oring qit; . . . -- The following declarations are equivalent SIGNAL t : ored\_qit; SIGNAL t : oring qit;* 

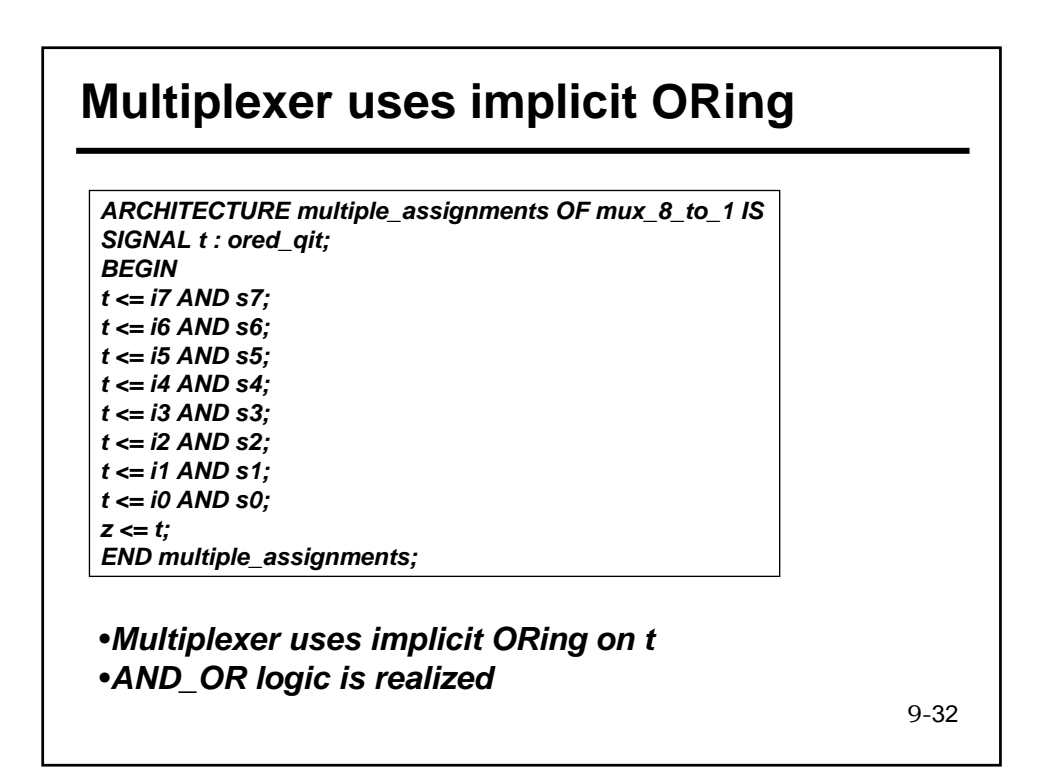

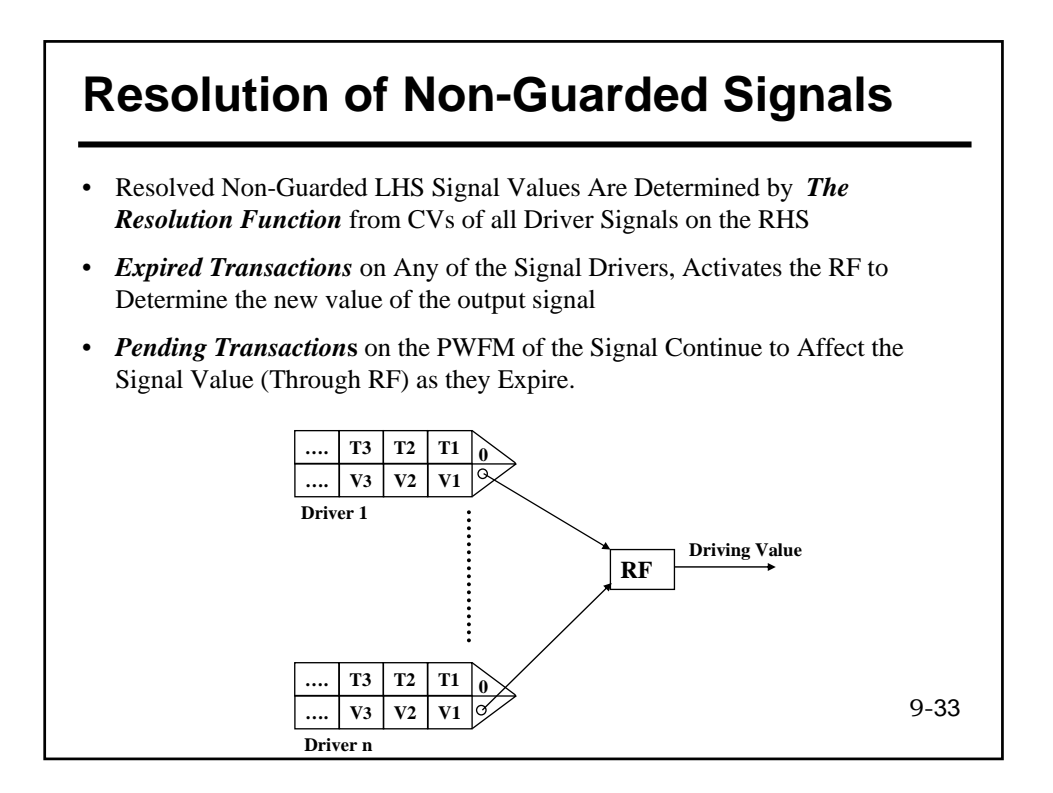

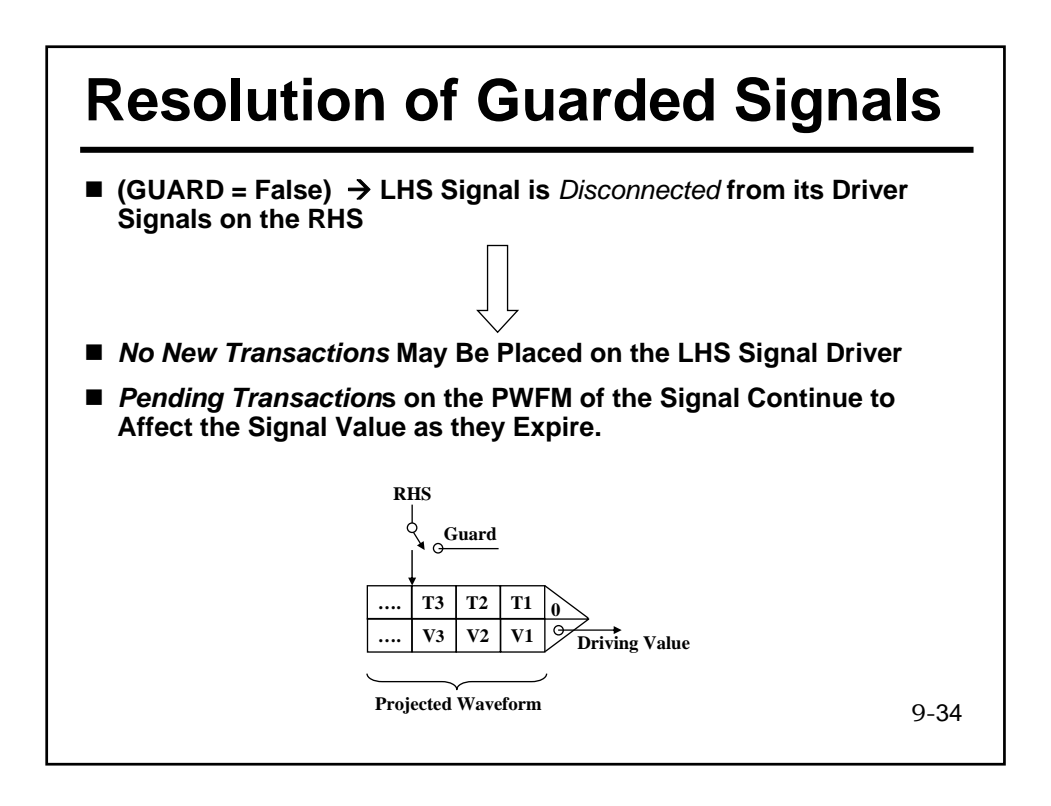

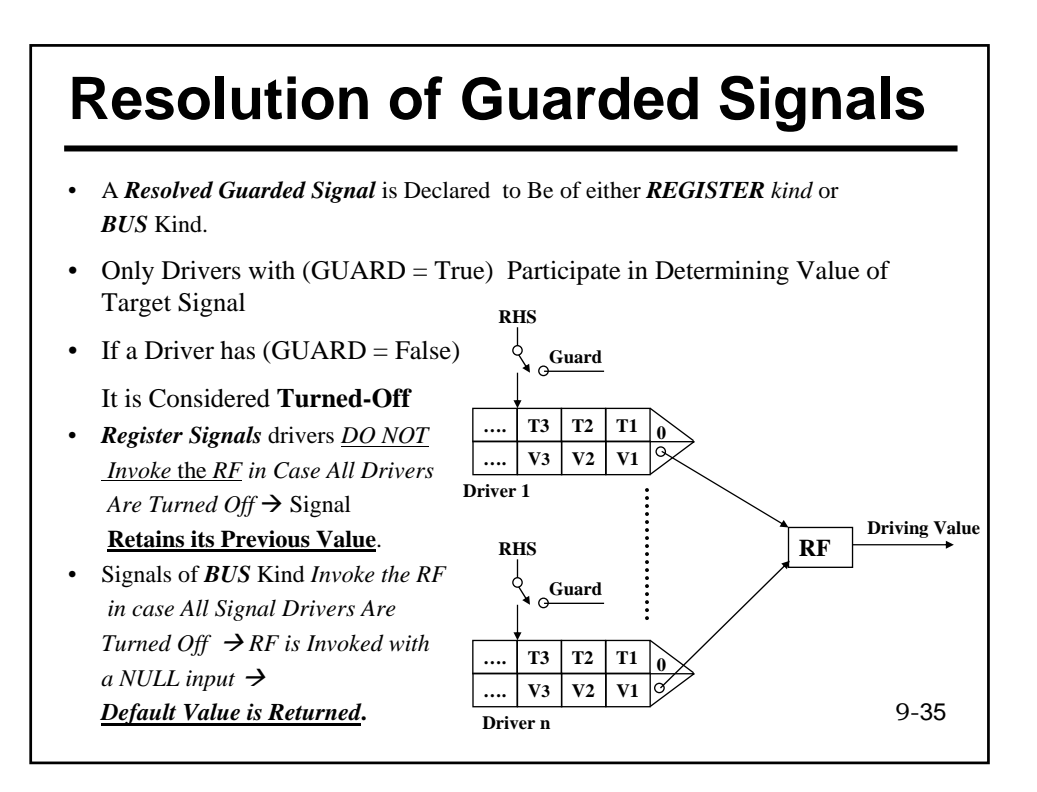

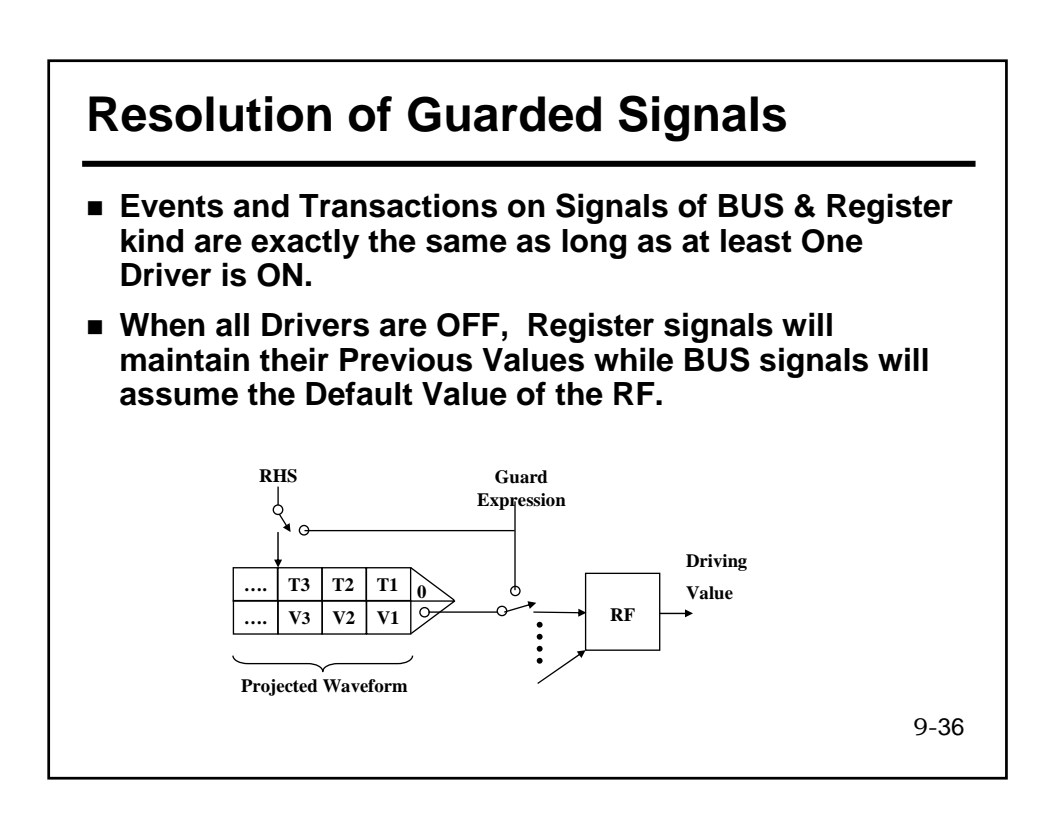

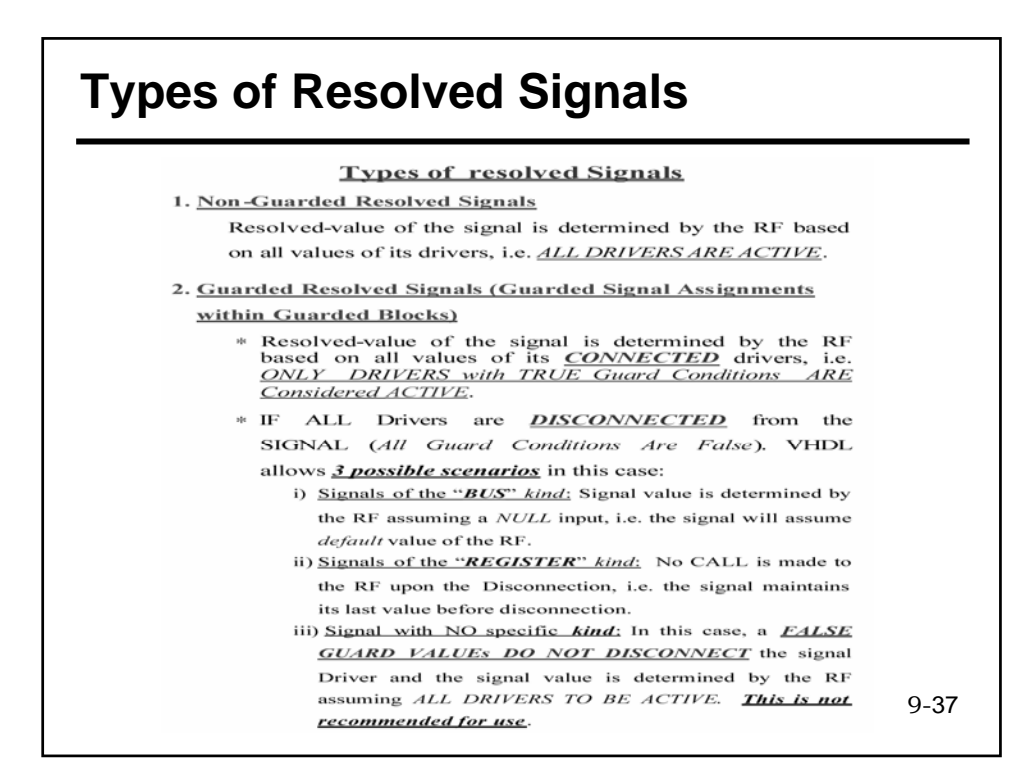

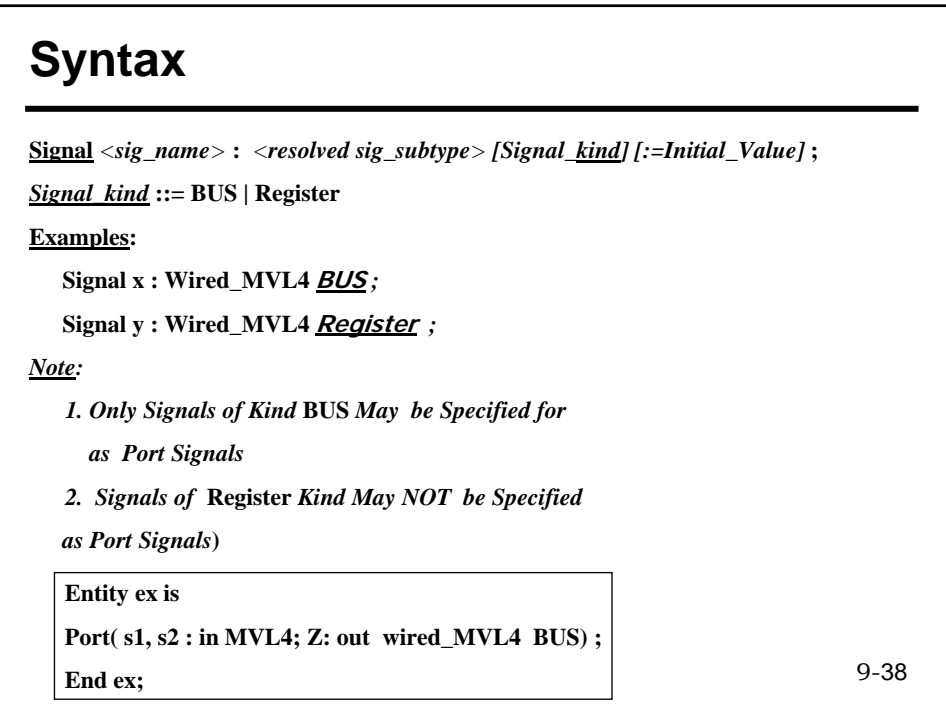

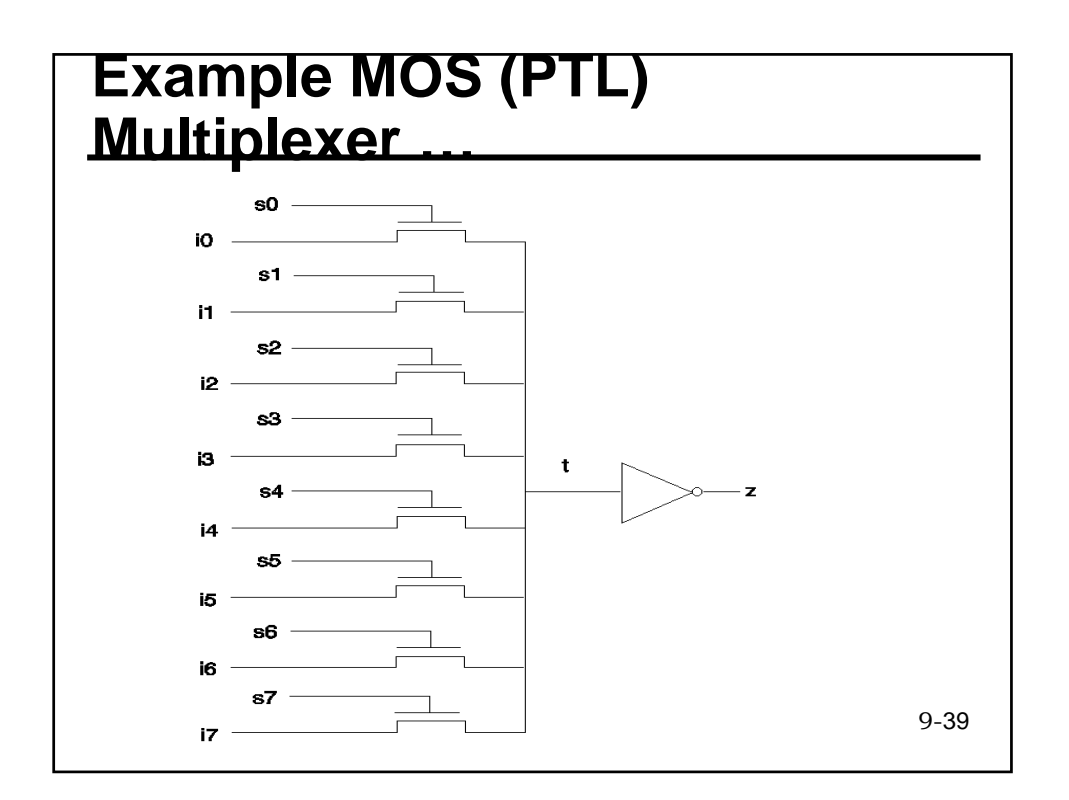

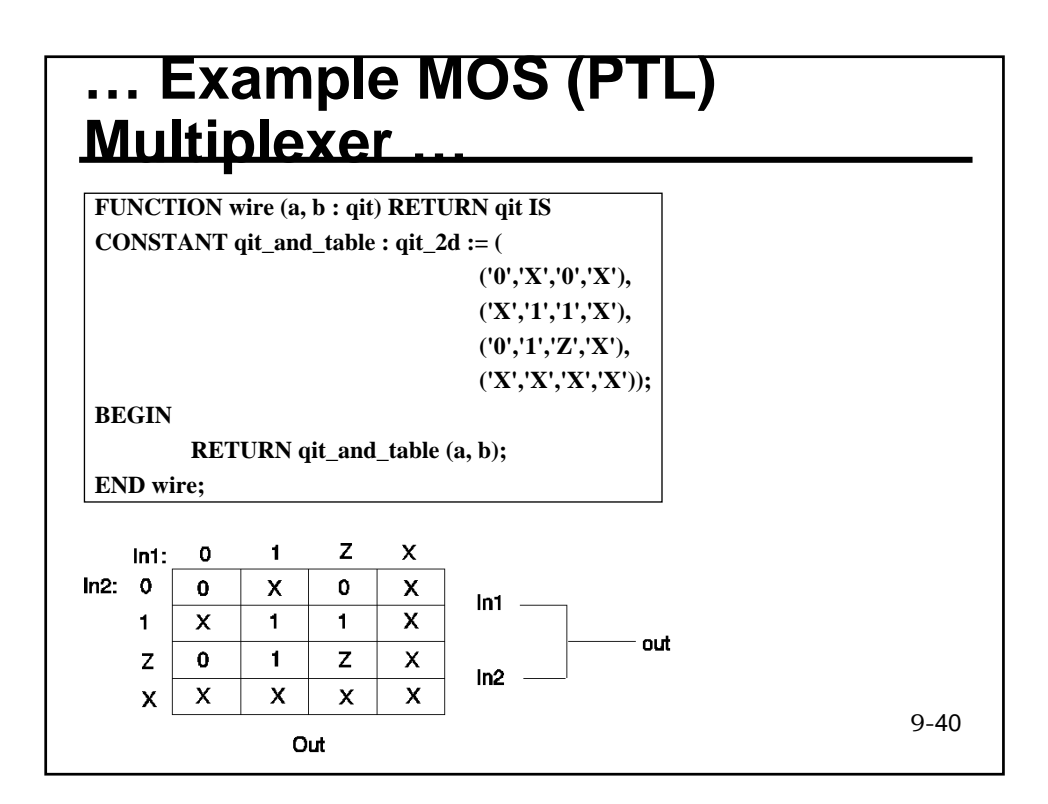

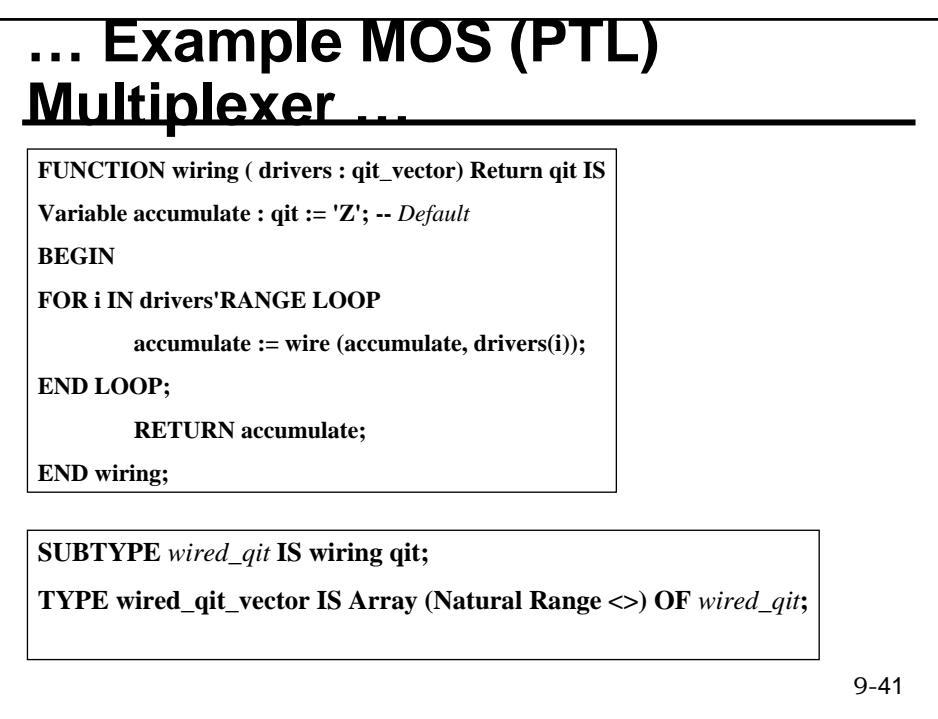

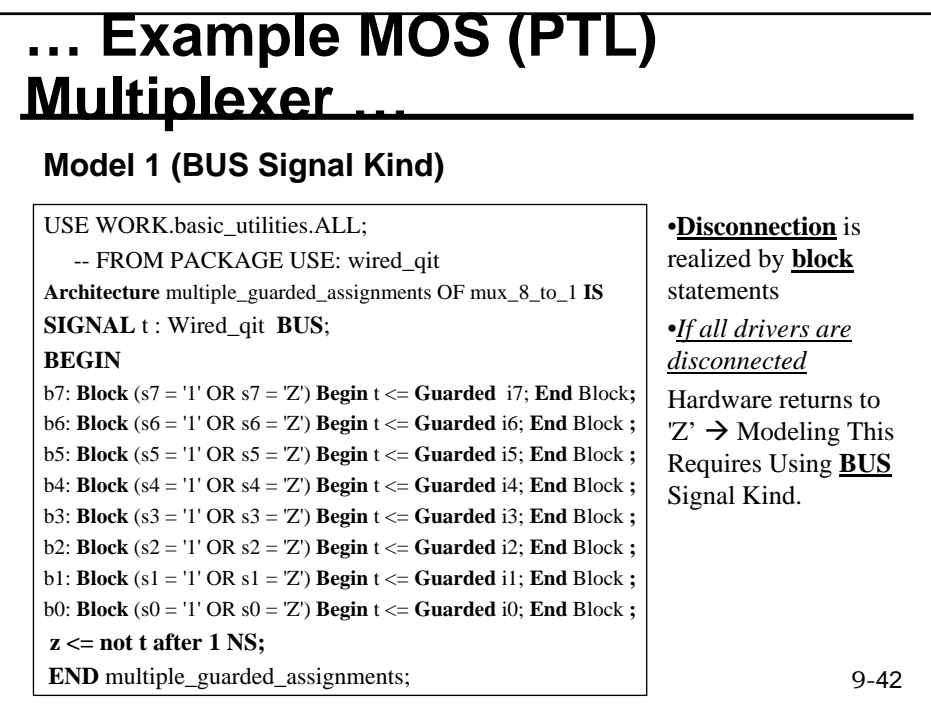

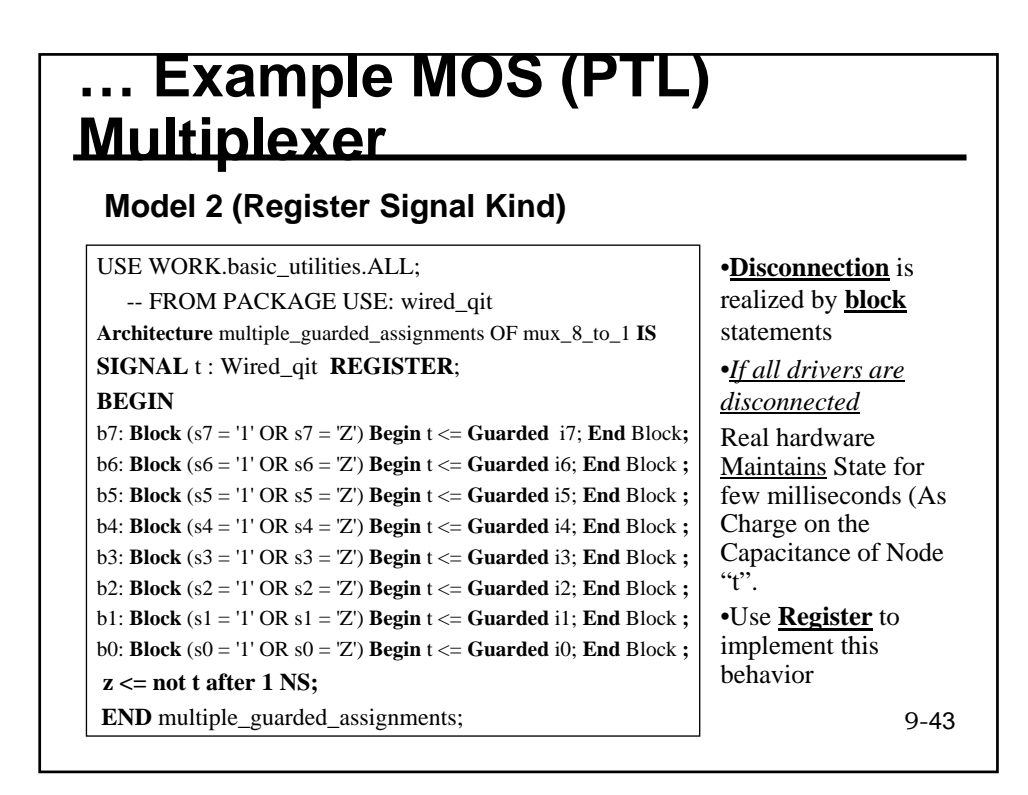

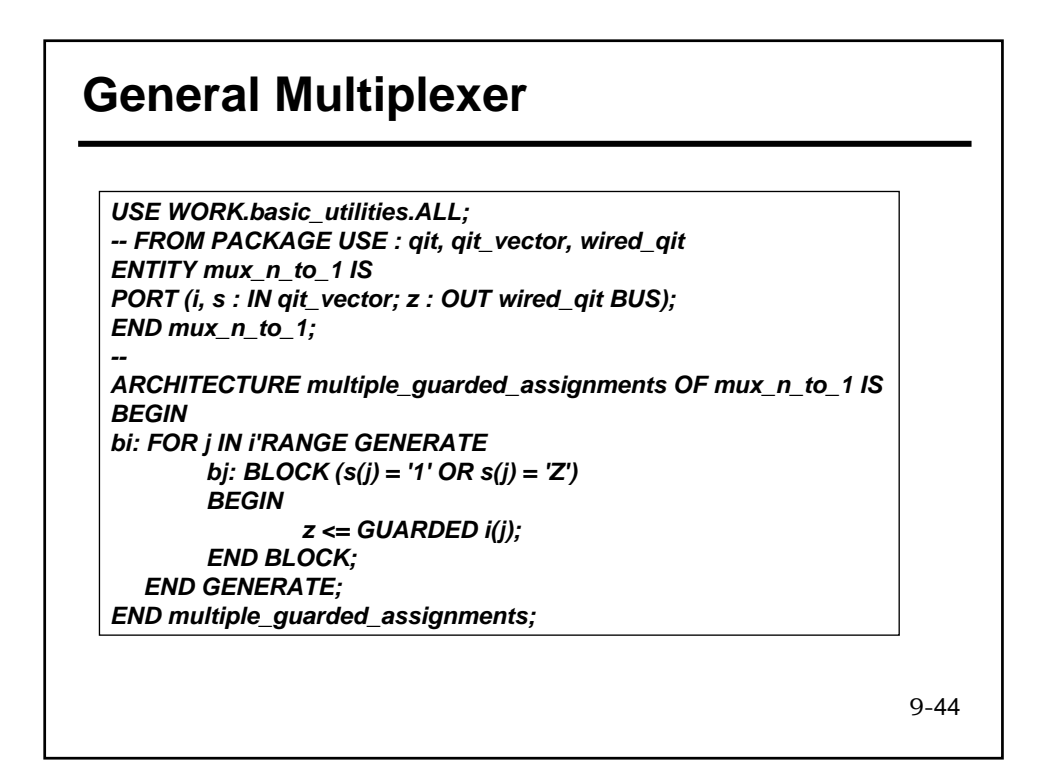

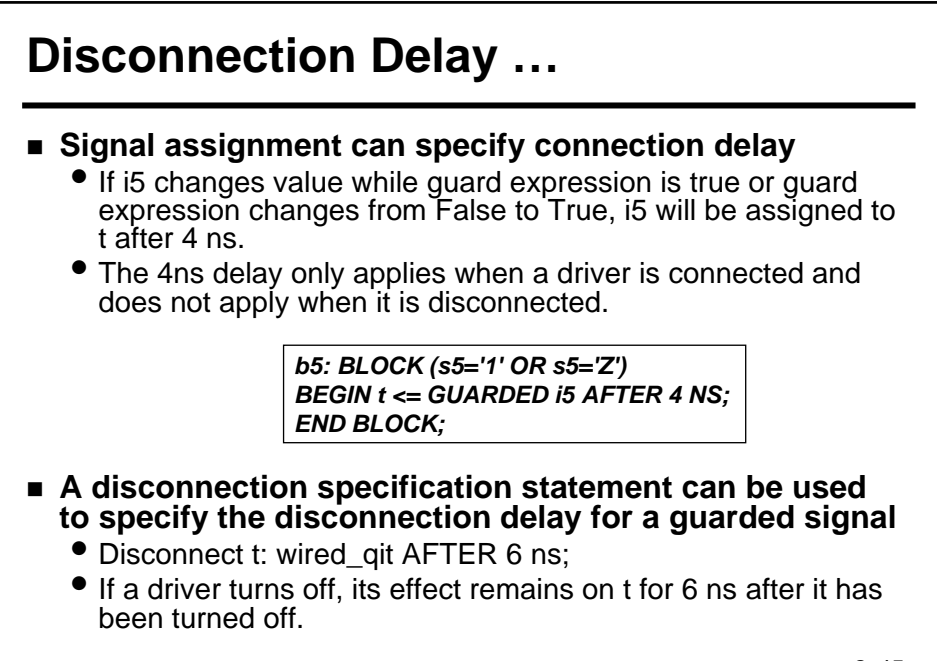

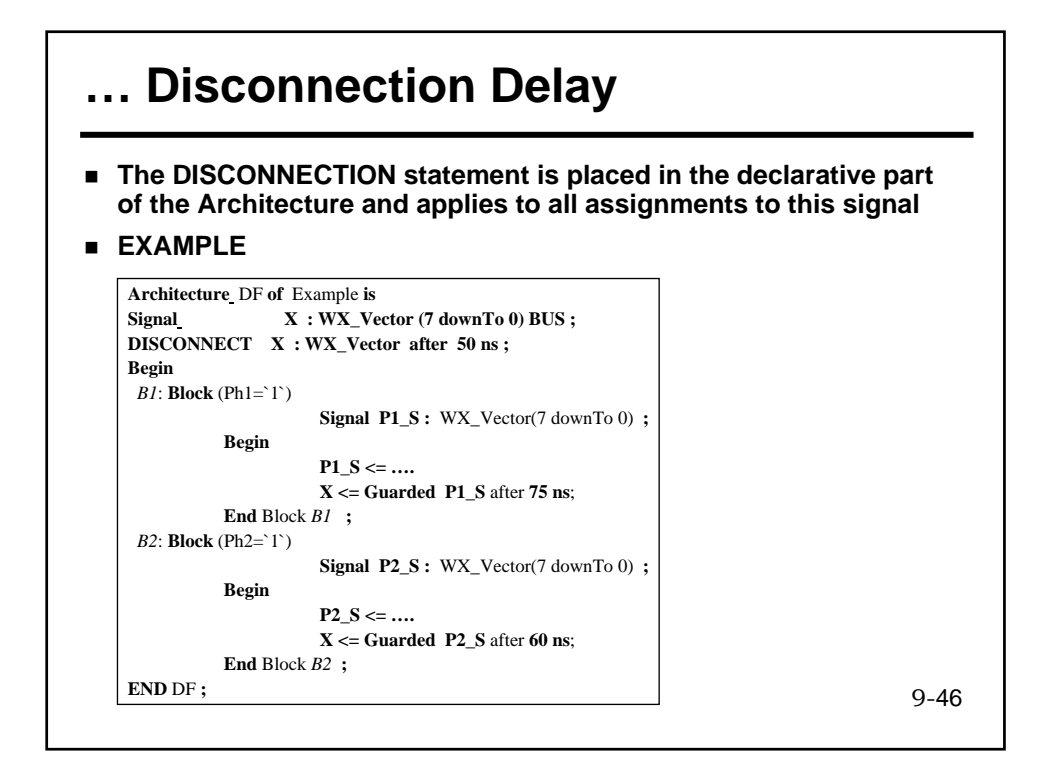

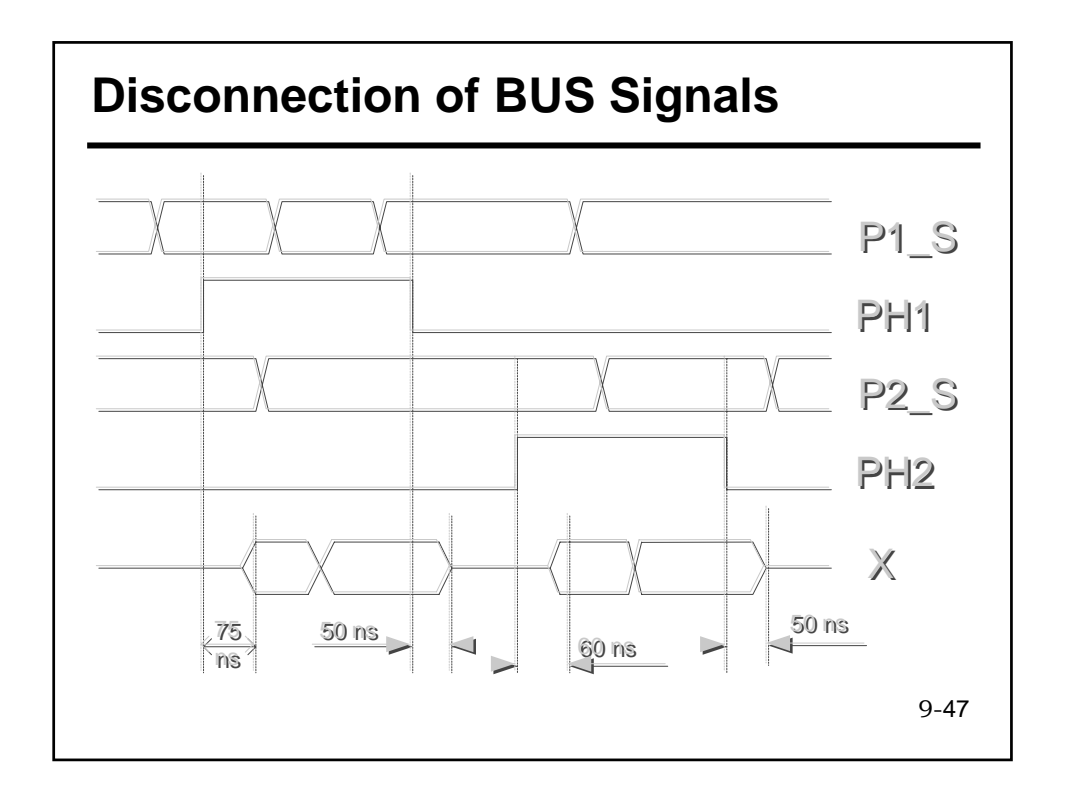

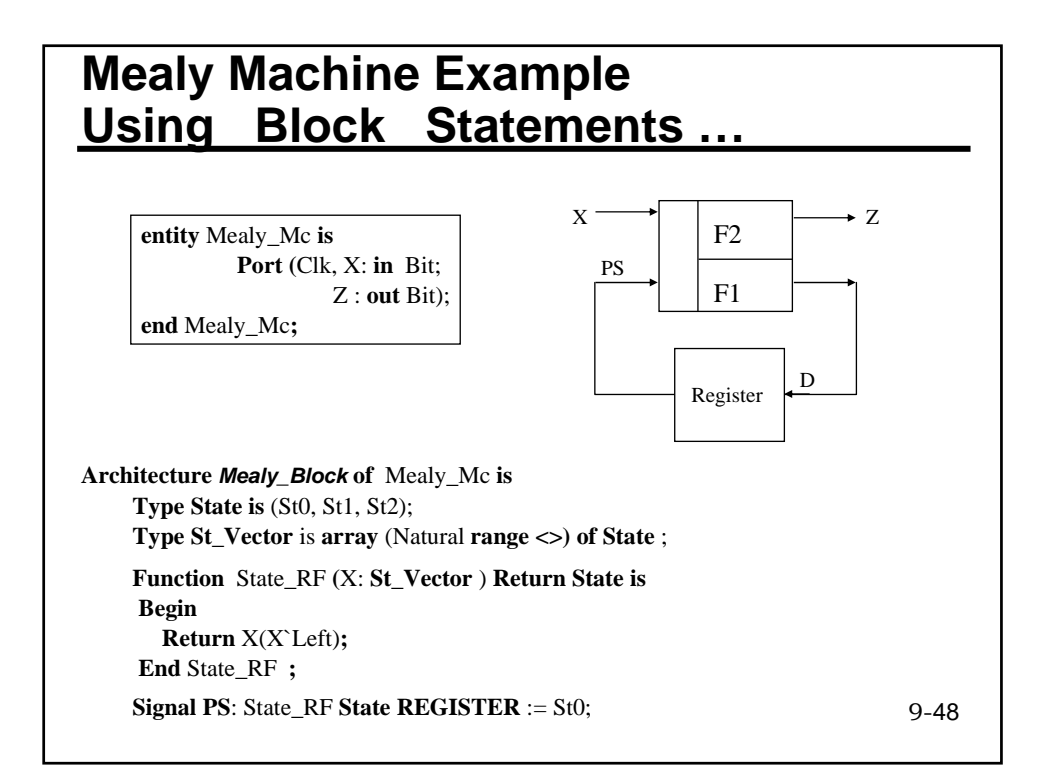

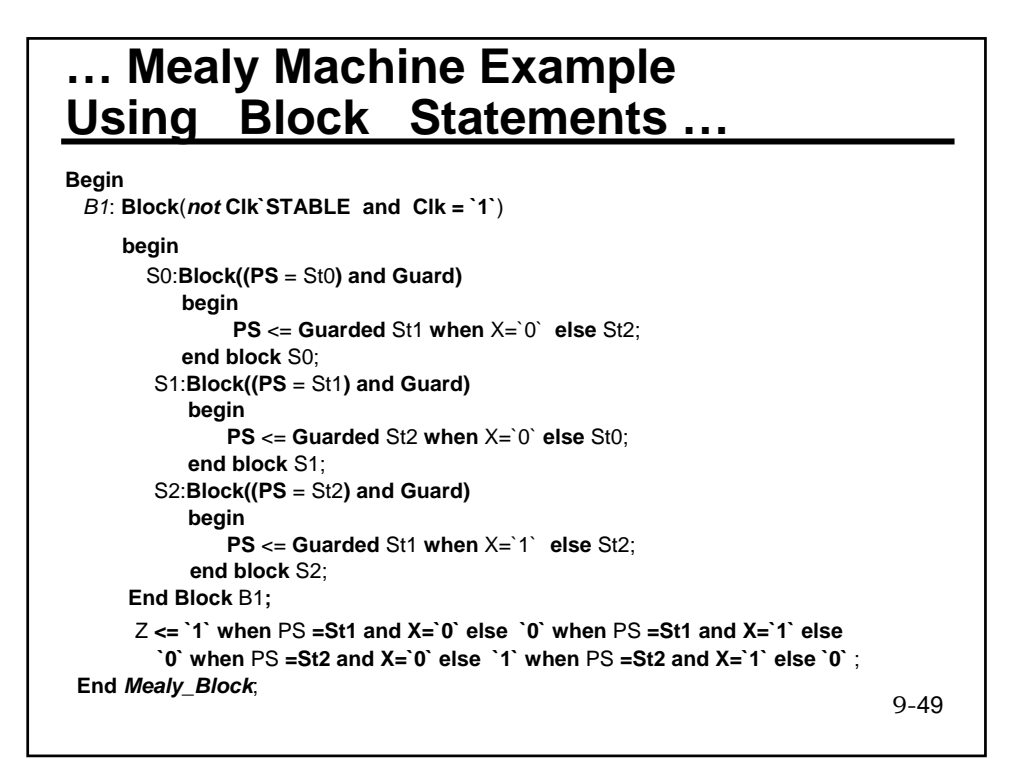

#### 9-50 **… Mealy Machine Example Using Block Statements Since there are 3 concurrent signal assignments to the signal PS ,**  it is declared as a Resolved Signal with the RF being State RF. ■ Signal PS is also declared to be of REGISTER kind. This Means **that the signal is Guarded and Resolved and that the RF is not invoked in case all its Drivers are Turned Off (e.g. when CLK = '0') in which case the signal retains its Previous Value. The outer Block statement ``B1`` defines an IMPLICIT Guard signal Which is TRUE only on the Rising Edge of the Clock. The Implicit Guard Signal ANDed with the Present State define the Guard Condition for the Nested Block Statements. ONE Inner Block Statement is assigned to each possible Present State. The State Machine Model used allows only One Driver of the Resolved Signal PS to be Active at any Given Time. Thus the `Left Attribute is used in the RF to derive the signal value forced by this driver.**

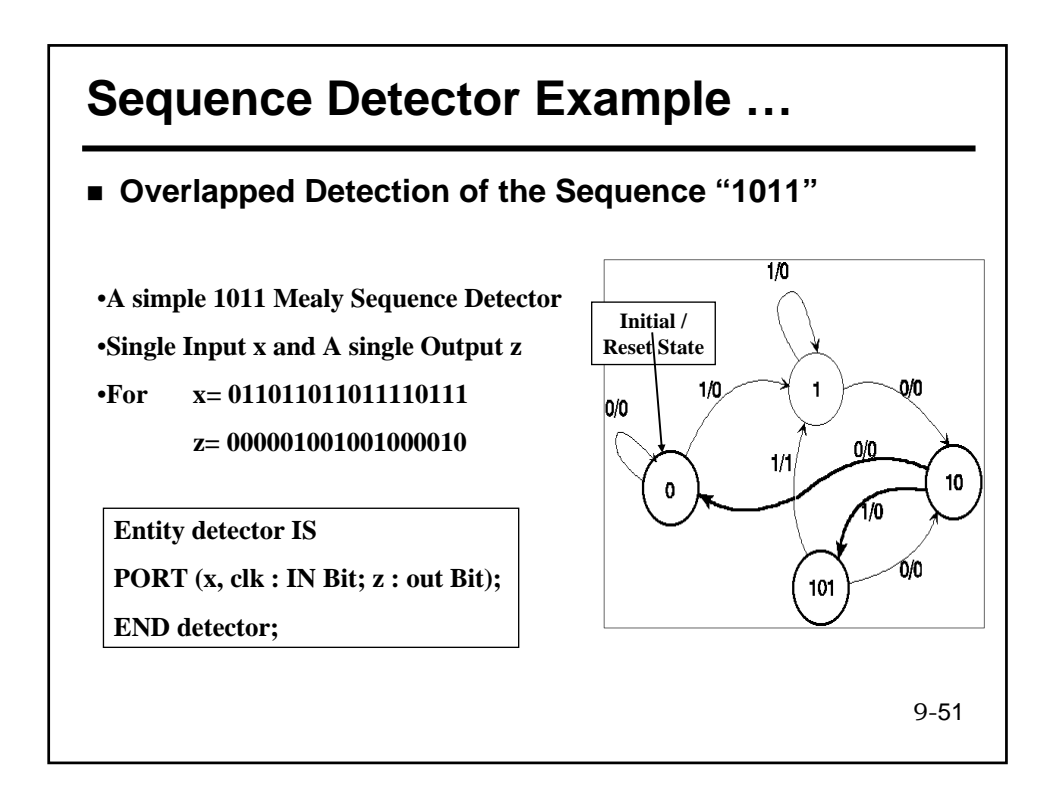

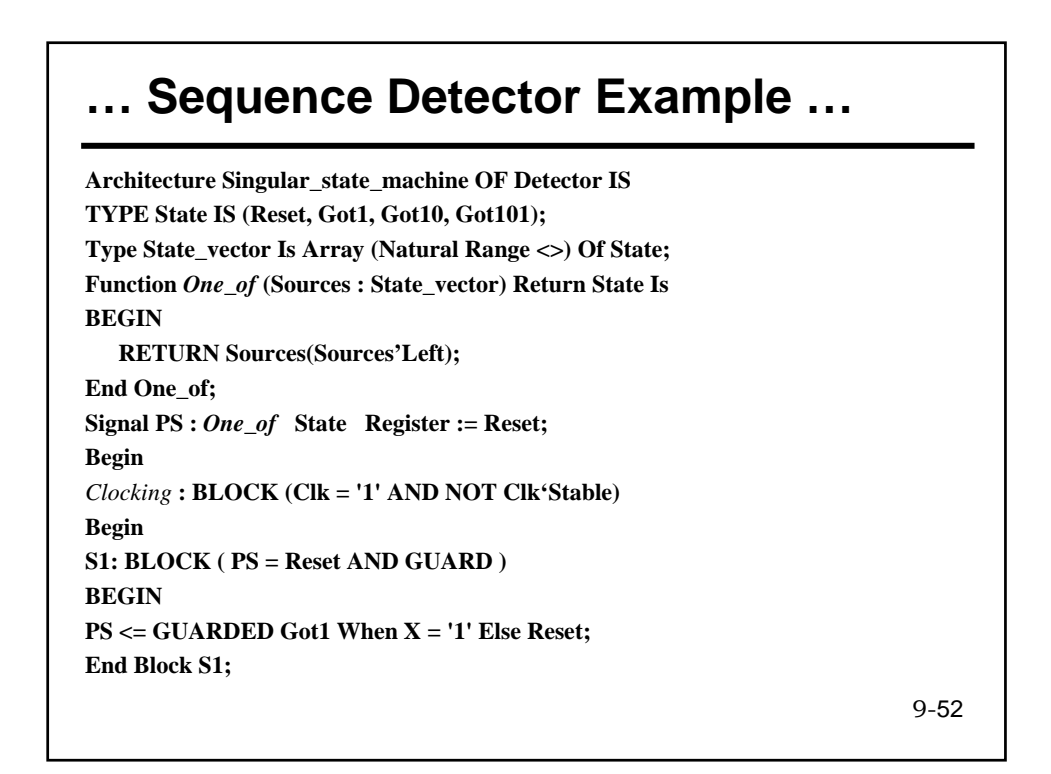

## **… Sequence Detector Example …**

**S2: Block ( PS = Got1 And Guard ) Begin PS <= GUARDED Got10 When X = '0' Else Got1; End Block S2; S3: Block ( PS = Got10 And Guard ) Begin PS <= Guarded Got101 When X = '1' Else Reset; End Block S3; S4: Block ( PS = Got101 And Guard) Begin PS <= Guarded Got1 When X = '1' Else Got10; End Block S4; End Block** *Clocking***;**

• **PS receives four concurrent assignments** • **PS must be resolved; use**  *one\_of* **as an RF**

9-53

**Z <= '1' When ( PS = Got101 And X = '1') Else '0';**

**End Singular\_state\_machine;**

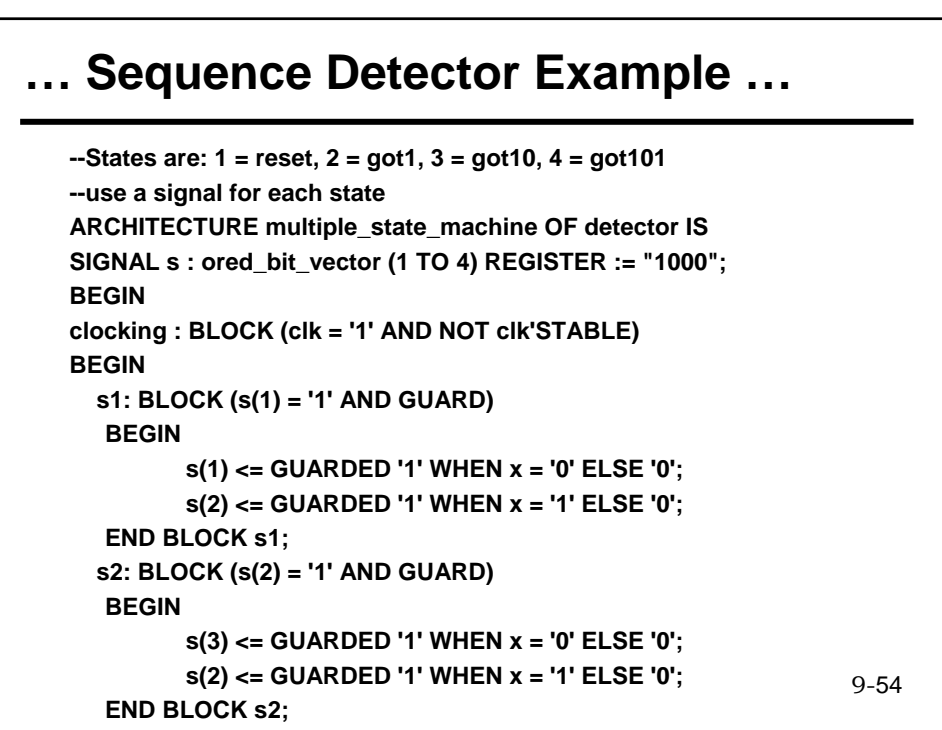

#### **… Sequence Detector Example**

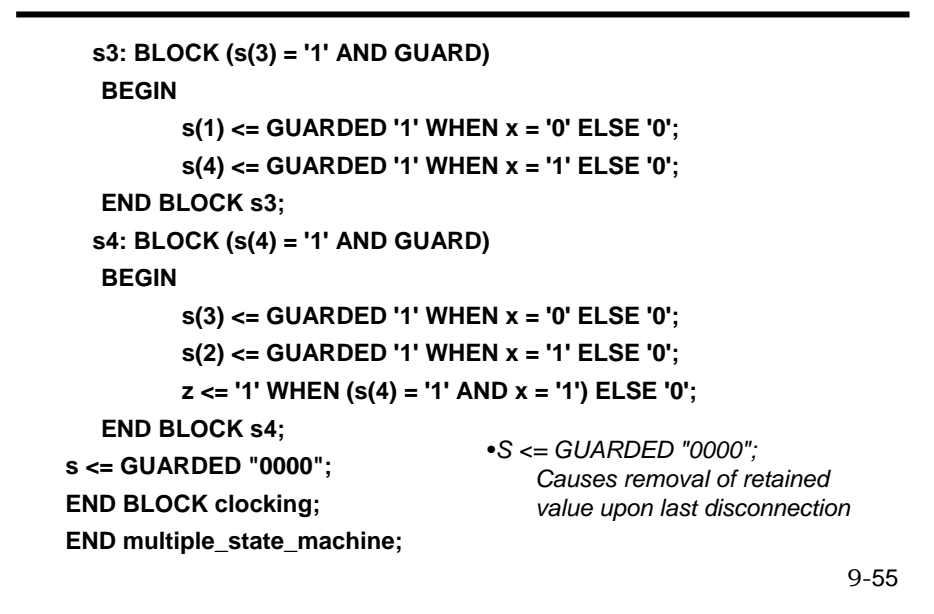

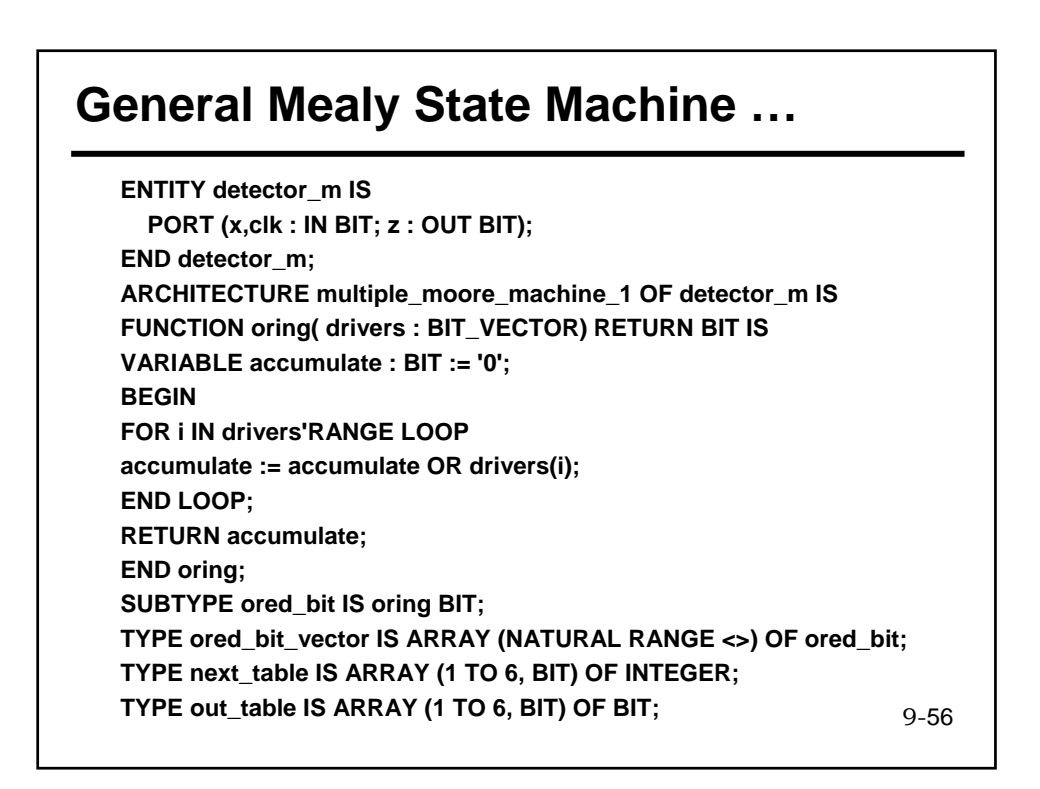

### **… General Mealy State Machine …**

```
-- Fill in next_val, out_val, and s arrays 
SIGNAL o : ored_bit REGISTER; 
BEGIN
clocking : BLOCK (clk = '1' AND (NOT clk'STABLE)) 
BEGIN
g: FOR i IN s'RANGE GENERATE
si: BLOCK (s(i) = '1' AND GUARD) 
BEGIN
s(next_val(i,'0')) <= GUARDED '1' WHEN x='0' ELSE '0'; 
s(next_val(i,'1')) <= GUARDED '1' WHEN x='1' ELSE '0'; 
o <= GUARDED out_val(i, x); 
END BLOCK si; 
s (i) <= GUARDED '0'; 
END GENERATE; 
END BLOCK clocking; 
z <= o; 
END multiple_moore_machine_1;
```
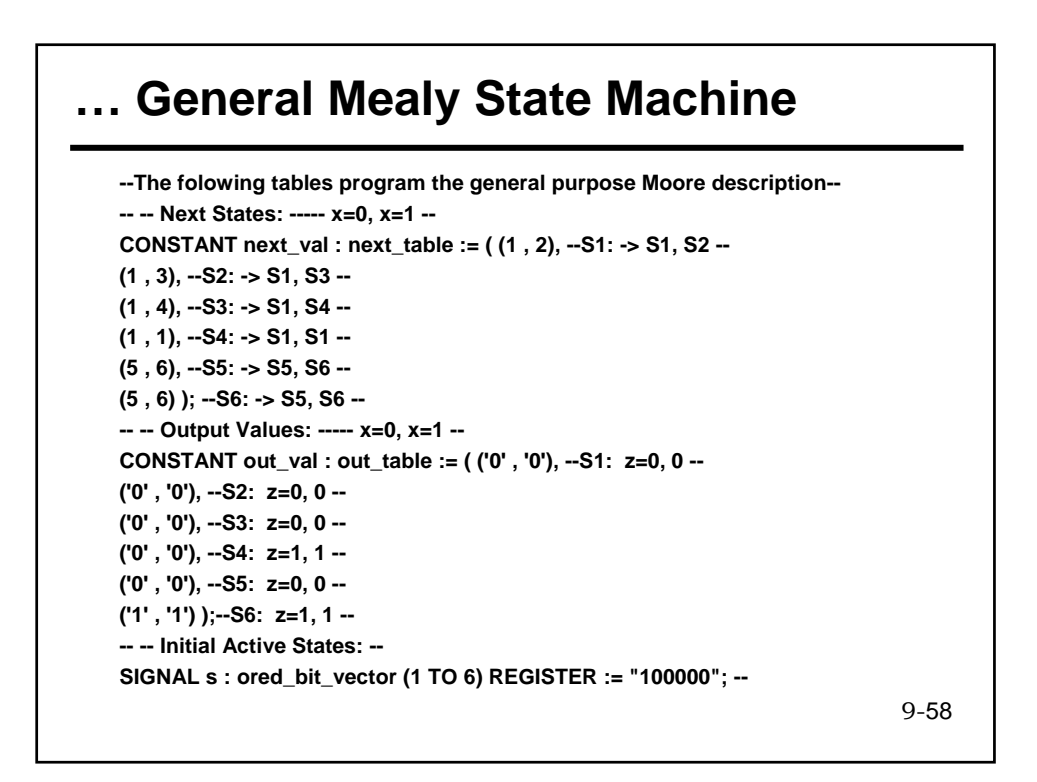

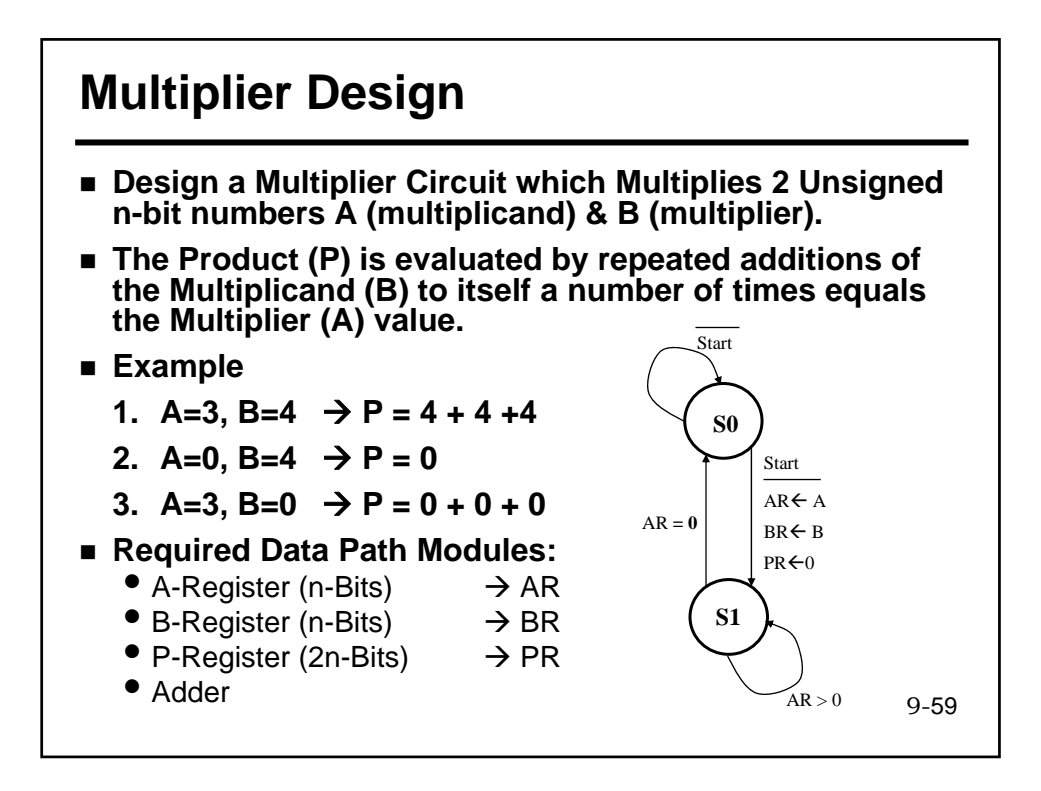

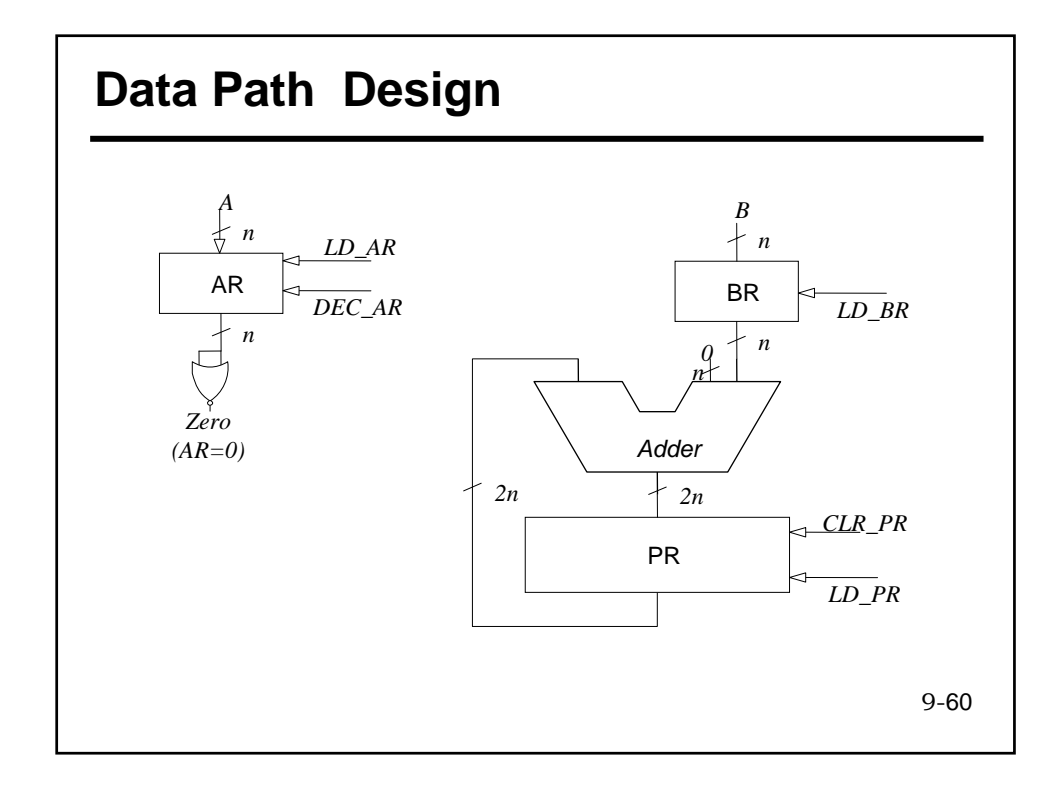

# **Controller Model …**

Entity **CPath\_Mult** is

Port (clk, start, zero: IN Bit ; LD\_AR, LD\_BR, CLR\_PR, LD\_PR, Dec\_AR: OUT BIT); End **CPath\_Mult** ; Architecture DF of **CPath\_Mult** is Type States is (Initial, Iterative); Type State\_Vector is Array (Natural Range <>) of States; Function RF(V:State\_Vector) Return States is Begin Return V(V'Left); end RF; Signal PS: RF States **Register** := Initial; **Begin** *edge*: **Block**(*Clk='1' and not Clk'Stable*) **Begin**

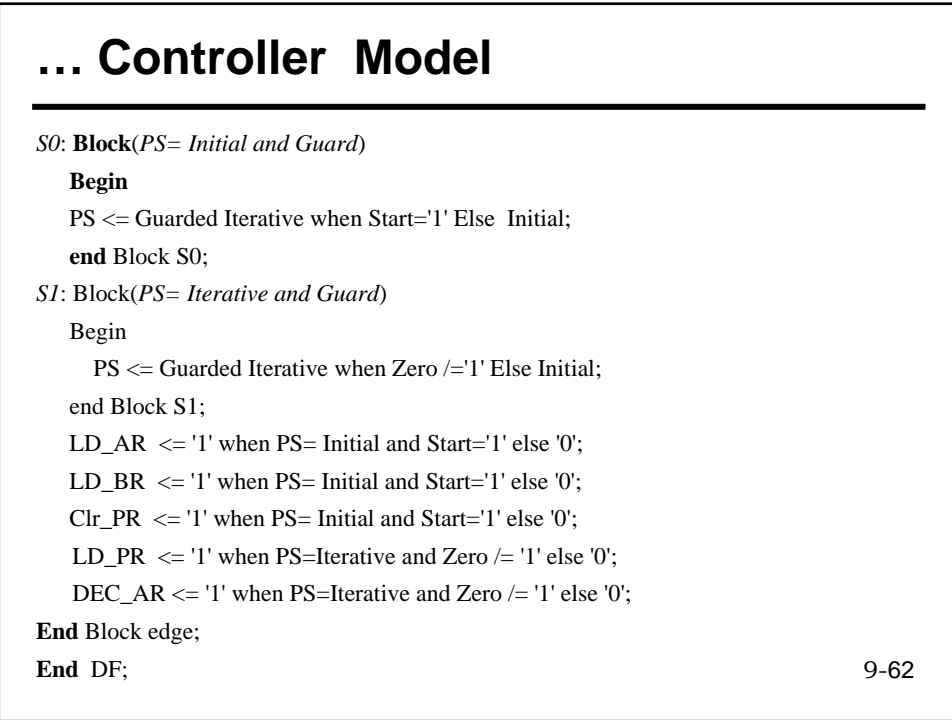

## **Data Path Model …**

#### **Entity DPath\_Mult** is

**Generic**(N: Positive:= 8);

**Port**(LD\_AR, LD\_BR, CLR\_PR, LD\_PR,Dec\_AR, Clk: in Bit ; **A, B**: in Bit\_Vector(N-1 DownTo 0); **Zero**: out Bit :='0'; **P**: **out** Bit\_Vector(2\*N-1 DownTo 0));

9-63

#### **End DPath\_Mult** ;

#### **Architecture** DF of **DPath\_Mult is** Signal AR, BR : Bit\_Vector(N-1 DownTo 0); **Signal** PR : Bit\_Vector(2\*N-1 DownTo 0); **Signal** ARE,BRE,PRE : Boolean:=False ; **Begin**  $\mathsf{ARE} \mathrel{<=}\mathrm{LD}\_\mathsf{AR}\mathord{=}\mathsf{^!I}'$  or  $\mathsf{DEC}\_\mathsf{AR}\mathord{=}\mathsf{^!I}'$  ; BRE <= LD\_BR='1' ; *-- Inner Block (Register) Enable Signals* PRE <= LD\_PR='1' or CLR\_PR='1' ; *edge*: **Block**(Clk='1' and not Clk'Stable) Begin

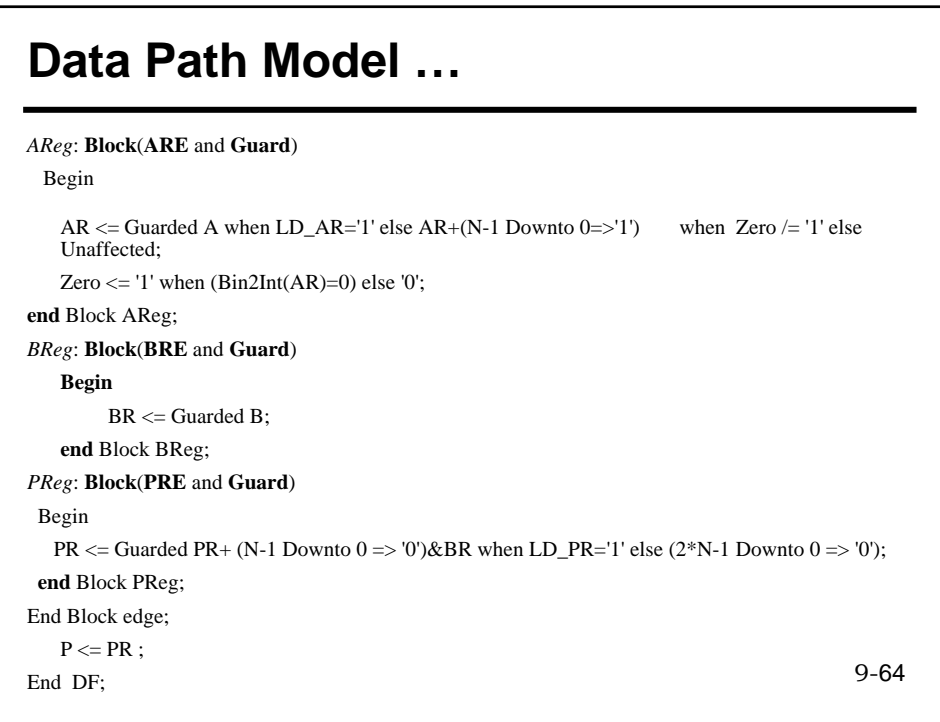

#### **+ive Edge-Triggered Shift Register with Parallel Load …**

*Register INPUTS In Order of Priority*

- **Ena : If Ena=0, The register Cannot Change its state.**
- **LD : IF LD = 1, Data on the parallel inputs (Din) are Loaded into the Register independent of the Clock Signal (Asynchronous Load)**
- **Dir : Determines the Direction of the Shift or Rotate Operation. Dir=0 indicates a Left shift/Rotate while Dir = 1, indicates a Right Shift /Rotate.**
- **Shift Mode Signals M1 & M2**
	- M1M2 : 00 A 0 is Shifted-In
	- M1M2 : 01 A 1 is Shifted-In
	- M1M2 : 10 The Sin input is Shifted-In
	- M1M2 : 11 Rotate Operation.

9-65

#### **… +ive Edge-Triggered Shift Register with Parallel Load …**

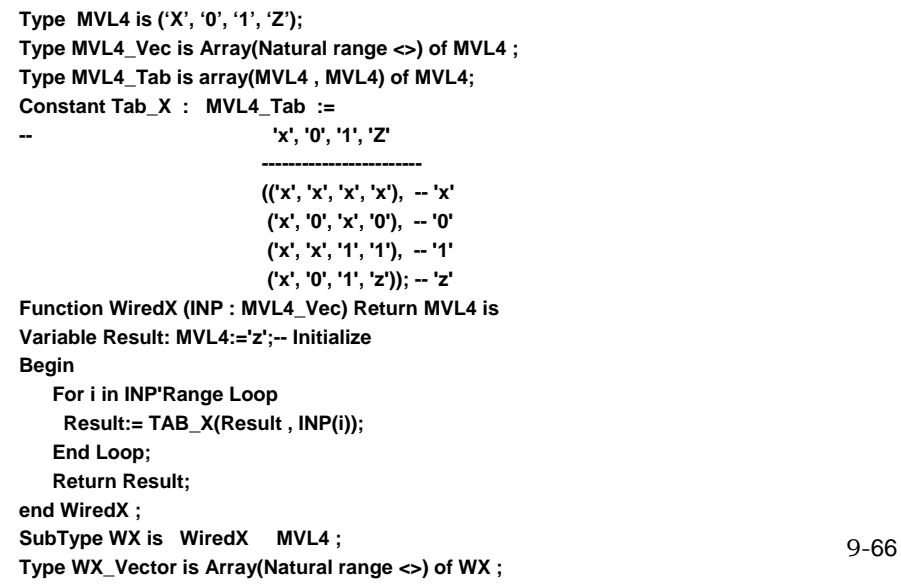

### **… +ive Edge-Triggered Shift Register with Parallel Load …**

Entity **ShiftReg** is Port **( Ena, Ld, Clk, Dir, M1, M2 :** in **Bit; Sin : in MVL4 ; Din : in WX\_Vector(7 downto 0); Q : Out WX\_Vector(7 downto 0));** END **ShiftReg** ; **Architecture** DF of ShiftReg **is Signal I\_State : WX\_Vector(7 downto 0) Register; signal t: bit\_vector(2 downto 0); Begin t <=** Dir & M1 & M2 ; *Load***:** Block(Ena='1' and  $Ld='1'$ ) **begin** I\_State <= **Guarded** Din;

**end** block Load;

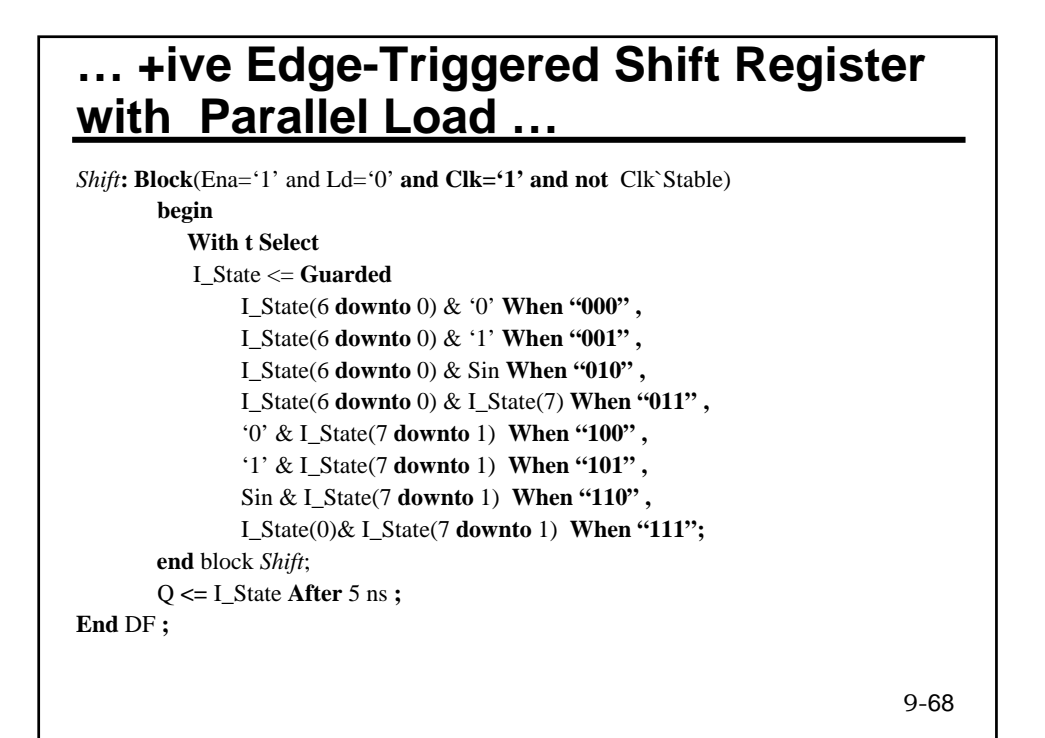

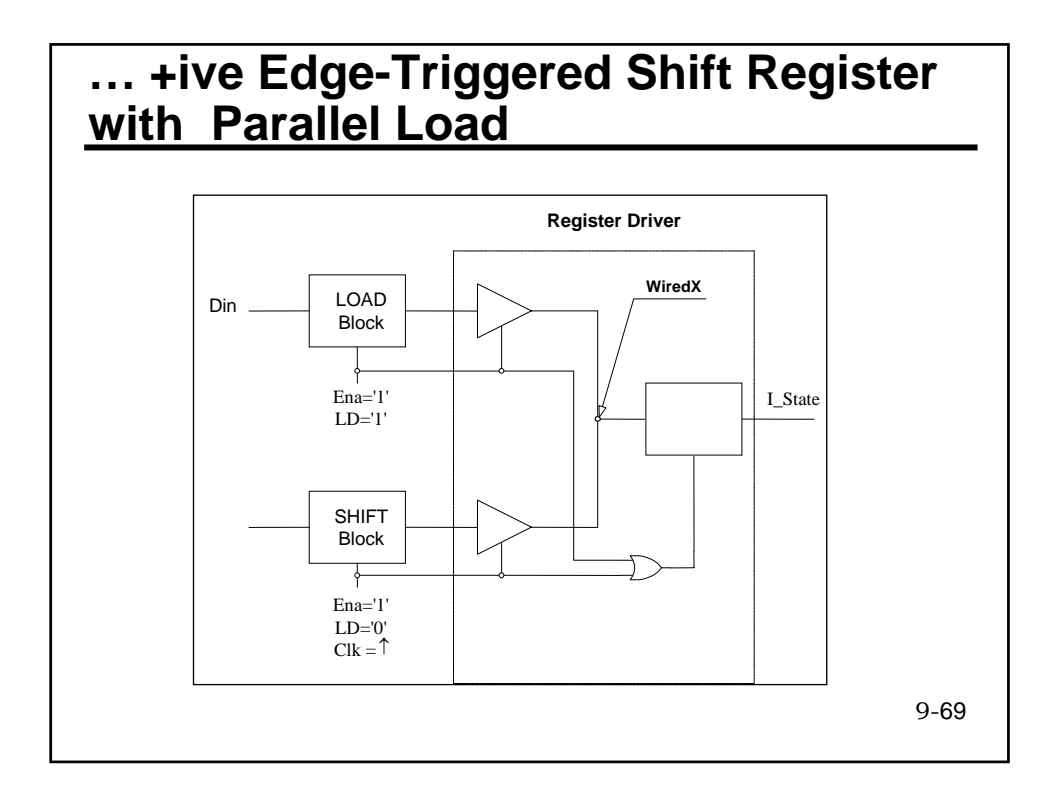